## **VORKURS MATHEMATIK FÜR NATUR- UND SOZIALWISSENSCHAFTEN 2020**

**Dienstag:** Lineare Gleichungssysteme, Exponentialfunktion und Logarithmus, Trigonometrische Operationen, Reelle Funktionen (Nullstellen und Schnittpunkte zweier Graphen).

# INHALTSVERZEICHNIS DIENSTAG

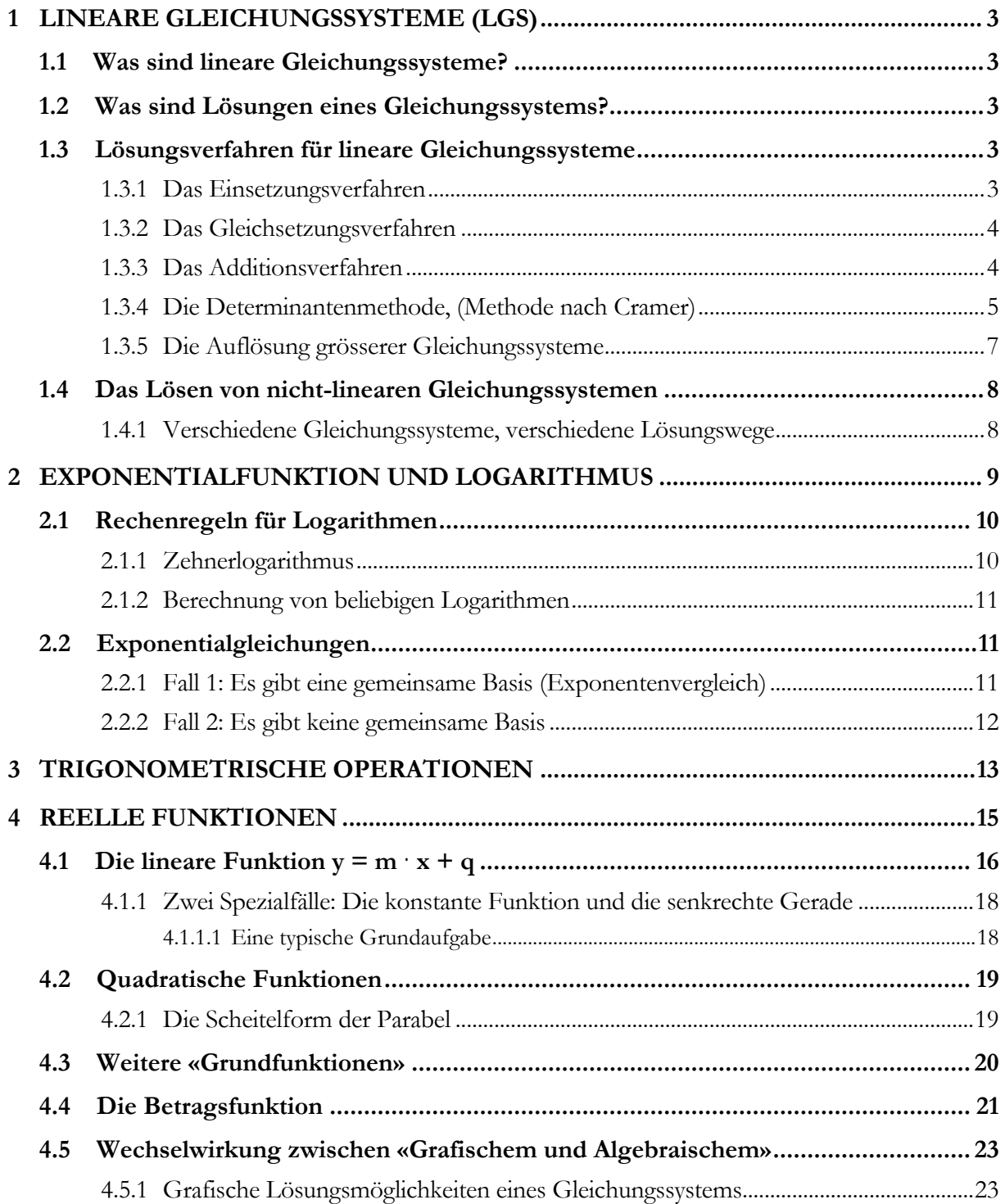

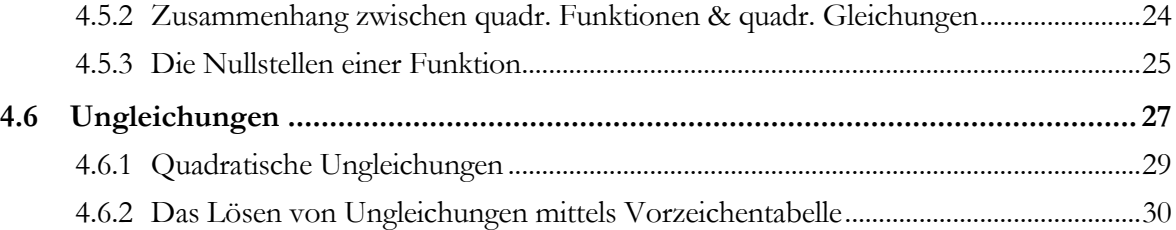

## **1 LINEARE GLEICHUNGSSYSTEME (LGS)**

#### **1.1 Was sind lineare Gleichungssysteme?**

Lineare Gleichungssysteme bestehen aus 2 (oder mehr) linearen Gleichungen mit 2 (oder mehr) Variablen. Ein Beispiel:

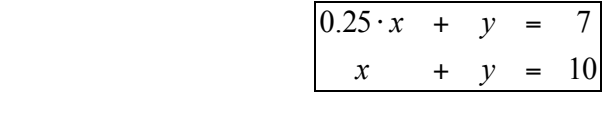

#### **1.2 Was sind Lösungen eines Gleichungssystems?**

In einem solchen Gleichungssystem geht es darum, die Unbekannten so zu bestimmen, dass mit dieser Wahl **beide Gleichungen** erfüllt werden.

Wenn wir für **x** die Zahl **4** und für **y** die Zahl **6** wählen, so sind offenbar **beide Gleichungen erfüllt**:

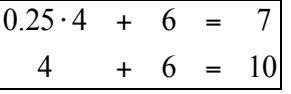

**10** Wir drücken das ab jetzt so aus:  $IL = \{ (4 | 6) \}.$ 

#### **1.3 Lösungsverfahren für lineare Gleichungssysteme**

#### **1.3.1 Das Einsetzungsverfahren**

Beispiel: (2)  $5x + 3y = 21$ 

Die Gleichung (1) wird nach **y** aufgelöst.

$$
7x-8y=5 \t 1 +8y \t -5
$$
  

$$
7x-5 = 8y \t 1 :8
$$
  

$$
y = \frac{7x-5}{8}
$$

(1)  $7x - 8y = 5$ 

Wird dieser Ausdruck für **y** in die Gleichung (2) eingesetzt, erhält man eine Gleichung, in der **nur noch** die Variable **x** vorkommt.

$$
5x + 3 \cdot \left(\frac{7x - 5}{8}\right) = 21
$$
  
\n
$$
5x + \frac{21x - 15}{8} = 21 \qquad 1 \cdot 8
$$
  
\n
$$
40x + 21x - 15 = 168
$$
  
\n
$$
61x - 15 = 168 \qquad 1 + 15
$$
  
\n
$$
61x = 183 \qquad 1 : 61
$$
  
\n
$$
x = 3
$$

Nun wird der ermittelte **x**-Wert eingesetzt, um auch noch y zu berechnen.

$$
y = \frac{7 \cdot 3 - 5}{8} = \frac{16}{8} = 2
$$

Das Gleichungssystem hat somit die Lösungsmenge lL = {  $(3 | 2)$  }.

## **1.3.2 Das Gleichsetzungsverfahren**

- (1)  $x + 2y = 5$
- $(2)$   $5x + 6y = 20$

Zuerst werden beide Gleichungen (1) und (2) nach **y** umgestellt.

$$
x+2y=5
$$
  
\n
$$
2y=-x+5
$$
  
\n
$$
y=\frac{-x+5}{2}
$$
  
\n1 -x  
\n
$$
5x+6y=20
$$
  
\n
$$
6y=-5x+20
$$
  
\n1 -5x  
\n
$$
6y=-5x+20
$$
  
\n1 -6  
\n
$$
y=\frac{-5x+20}{6}
$$

Jetzt können wir die beiden **y** -Werte miteinander vergleichen (d.h. einander gleichsetzen). In der so entstandenen Gleichung kommt nur noch die Variable **x** vor.

$$
\frac{-x+5}{2} = \frac{-5x+20}{6} \qquad | \cdot 6
$$
  
-3x+15 = -5x+20  
2x = 5  
 $x = \frac{5}{2}$ 

Um auch noch **y** zu ermitteln, setzen wir weiter oben bei  $y = \frac{-x+5}{2}$ den Wert 2  $x = \frac{5}{2}$  ein.

$$
y = -\frac{1}{2} \cdot \frac{5}{2} + \frac{5}{2} = \frac{5}{4}
$$

Das Gleichungssystem hat also die Lösung  $IL = \{ (2.5 \mid 1.25) \}.$ 

## **1.3.3 Das Additionsverfahren**

 $(2)$   $8x - 2y = 2$ (1)  $2x + 3y = 11$ 

Zuerst muss man eine der Gleichungen mit einem geeigneten Faktor multiplizieren.

(1) 
$$
2x + 3y = 11
$$
 |  $\cdot$  (-4)  
(2)  $8x - 2y = 2$ 

"

D

Jetzt kann man beide Gleichungen addieren. Dabei werden jeweils verwandte Glieder der Gleichungen addiert.

Durch die Addition heben sich die **x** - Werte auf und verschwinden aus den Gleichungen. Es bleibt die folgende Gleichung für **y**:

−14 *y* = −42 Nach **y** aufgelöst, ergibt das: *y* = 3

Der ermittelte **y** -Wert wird in die Gleichung (1) eingesetzt:

 $2x + 3 \cdot 3 = 11$  $2x + 9 = 11$  $2x = 2$  $x = 1$ 

Das Gleichungssystem hat somit die Lösung  $|L = \{ (1 \mid 3) \}$ .

Eine abschliessende Bemerkung: Wie bei den linearen Gleichungen bereits gesehen, können auch hier, bei den linearen Gleichungssystemen, Sonderfälle wie «keine Lösung», oder «unendlich viele Lösungen» auftreten. Bereits im nächsten Übungsblock werden Sie damit konfrontiert. Weiter unten werden wir diese Sonderfälle noch genauer untersuchen. Dabei werden wir die einzelnen Gleichungen als lineare Funktionsgleichungen interpretieren und das Problem grafisch untersuchen.

#### **1.3.4 Die Determinantenmethode, (Methode nach Cramer)**

Wenn wir ein lineares Gleichungssystem in zwei Gleichungen und zwei Variablen betrachten, so hängen die Lösungen für die beiden Variablen letztendlich von den Koeffizienten der Variablen  $(a_1, b_1, a_2, b_2)$  und den Zahlenwerten auf der rechten Seite  $(c_1, c_2)$  ab. Wir können die Lösungen für x und y in diesem Gleichungssystem allgemein anführen:

Das Gleichungssystem

(1)  $a_1 x + b_1 y = c_1$ (2)  $a_2 x + b_2 y = c_2$ hat die Lösungen  $x = \frac{c_1 \cdot b_2 - c_2 \cdot b_1}{l}$  $a_1 \cdot b_2 - a_2 \cdot b_1$ und  $y = \frac{a_1 \cdot c_2 - a_2 \cdot c_1}{1 - a_1}$  $a_1 \cdot b_2 - a_2 \cdot b_1$ 

*Beweis als Übung! (Tipp: Additionsverfahren zweimal anwenden. Das eine Mal x eliminieren, das andere Mal y.)*

Betrachtet man diese allgemeinen Lösungen ein wenig genauer, so kann man eine gewisse Regelmässigkeit in der Reihenfolge der unterschiedlichen Zahlenwerte feststellen. Im speziellen haben beide Lösungen den gleichen Nenner, der sich nur aus den Koeffizienten der Variablen zusammensetzt. Diese Überlegungen führen dazu, bei einem Gleichungssystem vorerst nur die vorkommenden Koeffizienten zu betrachten:

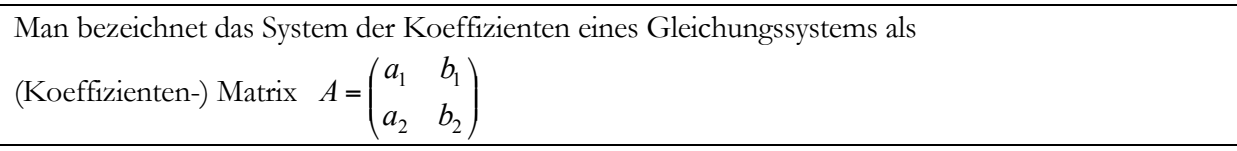

Man kann nun den Wert des Nenners der Lösungen als den «Wert der Koeffizientenmatrix» sehen; wegen seiner Bedeutung bezeichnet man diesen Wert als Determinante.

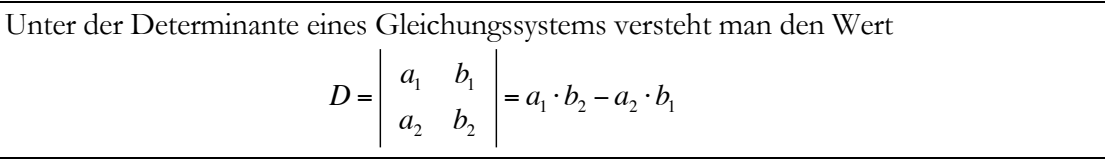

Die Determinante für die Koeffizientenmatrix wird auch Hauptdeterminante genannt.

Die auftretenden Elemente der Produkte  $a_1 \cdot b_2$  und  $a_2 \cdot b_1$  stehen jeweils auf einer Diagonale der quadratisch angeordneten Determinante; man bezeichnet die Elemente  $a_1$ ,  $b_2$  als Hauptdiagonale und  $a_2$ ,  $b_1$  als Nebendiagonale. So wird die Berechnung der Determinante zu «Hauptdiagonale minus Nebendiagonale».

Betrachten wir weiter die Zähler der Lösungen, so haben auch diese die Form der Determinantenberechnung, wenn man in der bisherigen Schreibweise die Koeffizienten für die zu berechnende Lösung einer Variablen mit den konstanten Elementen  $c_1$ und  $c_2$  vertauscht. Man bezeichnet diese neu gewonnenen Determinanten als Zählerdeterminanten  $D_x$  und  $D_y$ .

Unter den Zählerdeterminanten 
$$
D_x
$$
 und  $D_y$ versteht man:

\n
$$
D_x = \begin{vmatrix} c_1 & b_1 \\ c_2 & b_2 \end{vmatrix} = c_1 \cdot b_2 - c_2 \cdot b_1 \quad \text{und} \quad D_y = \begin{vmatrix} a_1 & c_1 \\ a_2 & c_2 \end{vmatrix} = a_1 \cdot c_2 - a_2 \cdot c_1
$$

Drückt man nun die allgemeinen Lösungen des Gleichungssystems in zwei Variablen mittels Determinanten aus, führt dies zu folgender vereinfachter Schreibweise:

Das Gleichungssystem (1)  $a_1 x + b_1 y = c_1$ (2)  $a_2 x + b_2 y = c_2$ hat die Lösungen  $x = \frac{D_x}{D}$  und  $y = \frac{D_y}{D}$ .

**Beispiel**:  $(2)$  3x + 2y = 1 (1)  $2x - 5y = 7$  $+ 2y =$  $-5y =$  $x-5y=7$ ; Die Koeffizientenmatrix lautet:  $A = \begin{pmatrix} 2 & -5 \\ 3 & 2 \end{pmatrix}$ ⎠ ⎞  $\overline{\phantom{a}}$  $=\begin{pmatrix} 2 & -5 \\ 3 & 2 \end{pmatrix}$ *A*

Die zugehörige Hauptdeterminante beträgt: *D* =  $\begin{vmatrix} 2 & -5 \\ 3 & 2 \end{vmatrix}$  = 2 ⋅ 2 − 3 ⋅ (−5) = 19

Die zugehörigen Zählerdeterminanten sind:

$$
D_x = \begin{vmatrix} 7 & -5 \\ 1 & 2 \end{vmatrix} = 7 \cdot 2 - 1 \cdot (-5) = 19 \text{ and } D_y = \begin{vmatrix} 2 & 7 \\ 3 & 1 \end{vmatrix} = 2 \cdot 1 - 3 \cdot 7 = -19
$$

Die Lösungen des Gleichungssystems sind daher:  $x = \frac{D_x}{D} = \frac{19}{19}$  $y = \frac{D_y}{D} = \frac{-19}{19} = -1$ 

#### **1.3.5 Die Auflösung grösserer Gleichungssysteme**

Ein Musterbeispiel: Man bestimme die Lösungen des Gleichungssystems

- $-4x 7y + 3z = 27$
- $(2)$   $2x-4y+2z = -14$
- $x + 2y + z = 11$

Schritt für Schritt schauen wir, dass zwei Variablen wegfallen, bis nur noch eine Gleichung mit einer Variablen vorkommt. Den erhaltenen Wert setzen wir dann weiter oben ein, um noch die restlichen Zwei Lösungswerte zu bestimmen.

Konkrete Auflösung (Wir wählen hier das Einsetzungsverfahren):

Wir lösen die dritte Gleichung nach z auf: (3) *z* = *x* − 2*y* +11

Nun ersetzen wir in der ersten und in der zweiten Gleichung z durch den Ausdruck *x* − 2*y* +11

 $2x - 4y + 2(x - 2y + 11) = -14$  $4x - 7y + 3(x - 2y + 11) = 27$ (2) (1)  $-4y + 2(x-2y+11) = -4x-7y+3(x-2y+11) =$ *x* - 7*y* + 3(*x* - 2*y* + 11) = 27  $\Leftrightarrow$  (1) - *x* - 13*y* = -6  $\Leftrightarrow$  (2) 4*x* - 8*y* = -36 (2) (1)  $-8y = -x-13y =$  $x - 8y$  $x - 13y$ 

Es liegt ein System mit zwei Gleichungen und zwei Unbekannten vor. Dieses lösen wir wie gewohnt auf: Gleichung (1) nach x auflösen:

 $x = 6 - 13y$  und in (2) einsetzen:  $4(6 - 13y) - 8y = -36$ 

Auflösen:  $y = 1$ ; Einsetzen:  $x = 6 - 13y = -7$ ; Einsetzen:  $z = x - 2y + 11 = 2$ 

Lösungsmenge:  $IL = \{ (-7 | 1 | 2) \}$ 

Es ist Ihnen nun vermutlich auch klar, wie Sie ein lineares System - sagen wir mit 10 Gleichungen und 10 Unbekannten - auflösen können: Man löst eine Gleichung nach einer Unbekannten auf und setzt das Ergebnis in den anderen 9 Gleichungen ein. Dadurch entsteht ein lineares System mit 9 Gleichungen und 9 Unbekannten. Dieses führt man auf ein System mit 8 Gleichungen und 8 Unbekannten zurück und so fort, bis nur noch eine einzige Gleichung mit einer einzigen Unbekannten übrig bleibt. Nun berechnet man rückwärts eine Unbekannte um die andere.

Nur wird bei solch grossen Gleichungssystemen der Rechenaufwand entsprechend gross! Computer und moderne Taschenrechner können jedoch solche Gleichungssysteme mit geeigneten Algorithmen rasch berechnen. Es reicht den Rechner mit den Koeffizienten zu «füttern» und dieser kann dann (z. B. mit dem sogenannten «Gauss-Algorithmus») die Lösungen problemlos berechnen. Dahinter steckt die sogenannte «Matrizenrechnung». Aus Zeitgründen verzichten wir darauf.

## **1.4 Das Lösen von nicht-linearen Gleichungssystemen**

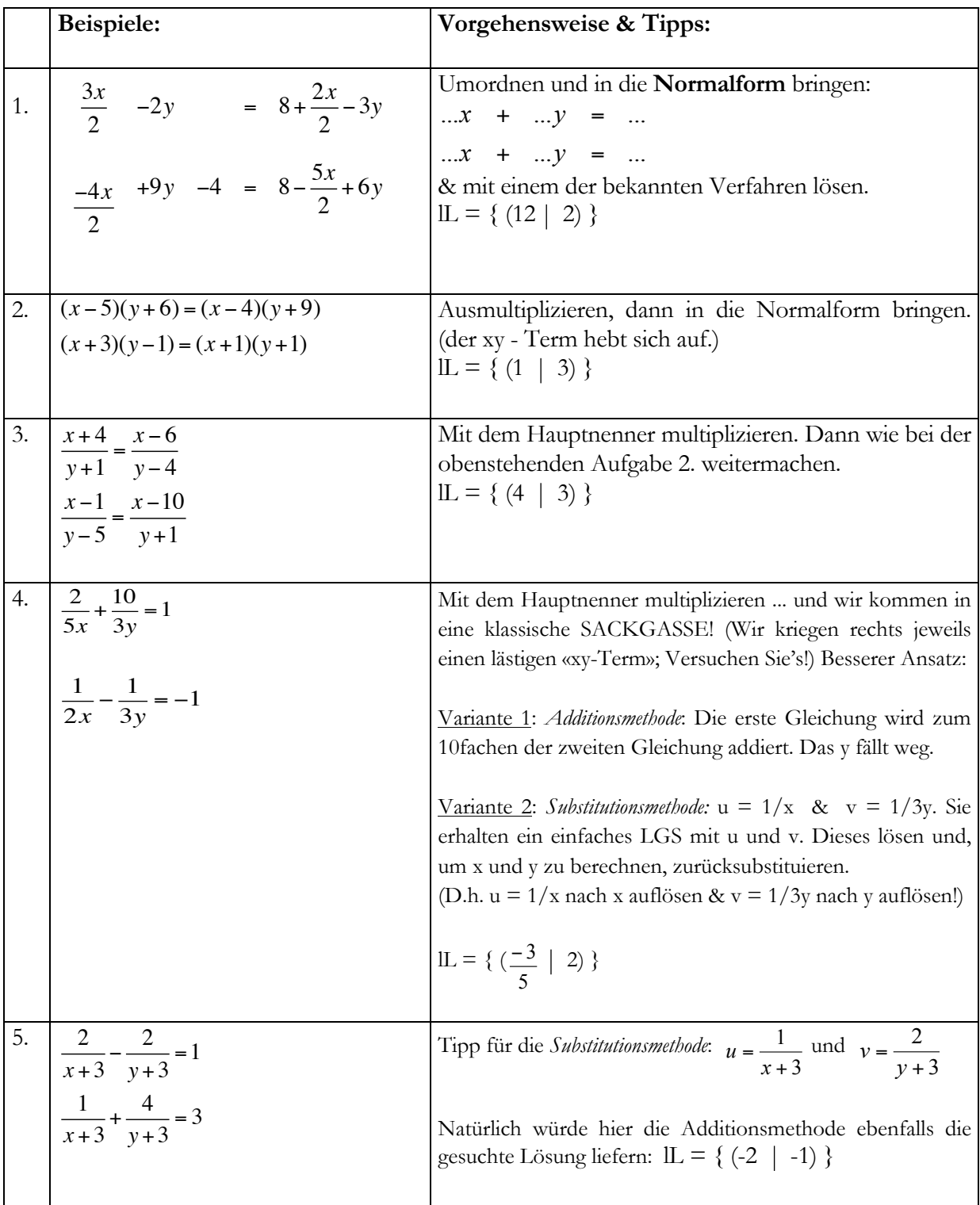

## **1.4.1 Verschiedene Gleichungssysteme, verschiedene Lösungswege**

#### **2 EXPONENTIALFUNKTION UND LOGARITHMUS**

Stellen Sie sich vor, wie ein Kapital auf einem Sparkonto anwächst, bei einem Zinssatz von, sagen wir, 3% pro Jahr.

Wir nehmen an, das Anfangskapital sei *K* > 0 Franken. Dann ist es nach einem Jahr  $K + 0.03K = (1.03) \cdot K$  Franken, nach zwei Jahren  $(1.03) \cdot (1.03) \cdot K$  Franken, usw., also nach n Jahren  $(1.03)<sup>n</sup>$  ⋅ *K* Franken.

Detaillierter:

 $K_0 = K$ ,  $K_1 = K + 0.03K = (1.03) \cdot K,$  $K_2 = K_1 + 0.03K_1 = (1.03) \cdot K_1 = (1.03) \cdot (1.03) \cdot K = (1.03)^2 \cdot K$ *K*  $K_1 = K_1 + 0.03K_1 = (1.03) \cdot K_1 = (1.03) \cdot (1.03) \cdot K = (1.03)^2$ 1  $\underbrace{(1.03) \cdot K} = \underline{(1.03)^2 \cdot K}$ usw.  $K_n = (1.03)^n \cdot K$ 

Wie lange muss man warten, damit sich das Kapital verdoppelt? Nun, genau ℓ Jahre, wobei ℓ eine Zahl ist, die  $(1.03)^{\ell} \cdot K = 2K$  und somit  $(1.03)^{\ell} = 2$  erfüllt.

Aber wer sagt uns, dass es so eine Zahl gibt? Wenn dies zufällig für eine rationale Zahl ℓ gilt, dann sind wir zufrieden. Versuchen wir es mal:

 $(1.03)^{24} \approx 2.03$ , also ist 24 zu gross,  $(1.03)^{23} \approx 1.97$ , also ist 23 zu klein,  $(1.03)^{23+1/2} \approx 2.003$ , also ist 23 + 1/2 zu gross,  $(1.03)^{23+1/4} \approx 1.988$ , also ist 23 + 1/4 zu klein, usw.

So machen wir weiter, wobei wir jeweils das Intervall, in dem das ℓ gesucht werden muss, halbieren. Nun liegt **genau eine reelle Zahl** ℓ in all diesen Intervallen. Ist diese Zahl ℓ rational, so kann man zeigen, dass  $(1.03)^{\ell}$ gleich 2 ist. Ist sie aber nicht rational, so definieren wir  $(1.03)^{\ell}$  als gleich 2; das macht Sinn nach obenstehenden Berechnungen.

Wir schreiben  $\ell = \log_{1.03} 2$ : Der Exponent, mit dem man 1.03 potenzieren muss, um 2 zu erhalten.

Auf diese Weise lösen wir zwei Probleme:

- (1) Ist *a* eine positive reelle Zahl und *x* eine beliebige **reelle** Zahl, so ist ab jetzt die reelle Zahl  $a^x$  definiert, und die Rechenregeln für Potenzen mit rationalen Exponenten sind auch für allgemeine reelle Exponenten gültig.
- (2) Sind  $a, b \in \mathbb{R}^+$  mit  $a \neq 1$ , so gibt es eine eindeutige reelle Zahl  $\ell$  mit  $a^{\ell} = b$ . Wir schreiben  $\ell = \log_a b$  und nennen diese Zahl den **Logarithmus zur Basis a von b**.

Beispiele:  $\log_2(8) = 3$ , da  $2^3 = 8$ ;  $\log_{10}(100) = 2$ , da  $10^2 = 100$ ;  $\log_1(7) = n$ . *def*., da  $1^2 = 7$ .

#### **2.1 Rechenregeln für Logarithmen**

Die folgenden Rechenregeln lassen sich unmittelbar aus den Potenzregeln herleiten:

Für  $a, b, c > 0$  und  $a \neq 1$  gilt:

**(1)**  $\log_a(b \cdot c) = \log_a b + \log_a c$ (2)  $\log_a \left( \frac{b}{c} \right) = \log_a b - \log_a c$ *c*  $\log_a\left(\frac{b}{c}\right) = \log_a b - \log_a$ ⎝  $\big($ **(3)**  $\log_a(b^c) = c \cdot \log_a b$ 

Die letzte Gleichheit, zum Beispiel, sieht man wie folgt ein:

Nach Definition gilt:  $a^x = b \Leftrightarrow x = \log_a b$  und  $a^{cx} = b^c \Leftrightarrow cx = \log_a(b^c)$  $a^{\alpha} = b^c \Leftrightarrow cx = \log_a(b)$ 

Somit gilt:  $\log_a (b^c) = cx = c \cdot \log_a b$ 

#### **2.1.1 Zehnerlogarithmus**

Auf Ihren Taschenrechner werden Sie keine Taste log<sub>a</sub>b finden. Allerdings kommt dort die Taste log vor, und steht für den sog. «**Zehnerlogarithmus**». Der Zehnerlogarithmus ist nichts anderes als der Logarithmus zur Basis 10.

! Die Basis «10» schreibt man beim Zehnerlogarithmus nicht hin. Statt «**log10**» schreiben wir ab kürzend «**log**».

*Beispiele:*  $log 10 = 1$ ;  $log 1000 = 3$ ;  $log 25 \approx 1.398$ ;  $log 2672 \approx 3.427$ 

Wichtig ist nun, genau zu verstehen, was die vom Rechner angegebenen Werte für eine Bedeutung haben:  $\log 1000 = 3 \Leftrightarrow 10^3 = 1000; \qquad \log 672 \approx 3.427 \Leftrightarrow 10^{3.427} = 2672$ 

Die log -Taste ist keine «Random-Taste», die zu einer Zahl b eine beliebige Zahl ausspuckt. Sie gibt zur Zahl b den eindeutigen **Lösungswert x** der Gleichung  $10^x = b$ . Der **Logarithmus**  $log(x)$  ist die Umkehrfunktion der Exponentialfunktion 10<sup>x</sup>.

An dieser Stelle sei noch erwähnt, dass - nach Definition - die folgende Identität gilt:  $|10^{\log(x)} = x|$ Denn es gilt:  $10^7 = x \Leftrightarrow ? = \log_{10}(x) = \log(x)$ . Dies kann z. Bsp. bei folgender Aufgabe hilfreich sein:  $\log_{10} \left( \frac{(x+3)^2}{x+1} \right)$ *x* +1 ⎡  $\left[\frac{(x+3)^2}{x+1}\right] = 1 \iff 10^1 = \left[\frac{(x+3)^2}{x+1}\right]$ *x* +1 ⎡  $\left[\frac{(x+3)^2}{x+1}\right] \Leftrightarrow \text{usw.}$ 

Wieso kommt aber nur die  $log$  -Taste vor? Damit können wir doch nicht die Lösung von  $2^x = 5$ numerisch angeben? Für die Auswertung von  $x = \log_2 5$  bräuchten wir doch eine  $\log_2$ -Taste? Nun, das hat seinen Grund: Aus dem Zehnerlogarithmus, also mit der log -Taste, lässt sich ein Logarithmus zu einer beliebigen anderen Basis berechnen. Wie das genau geht, werden wir gleich sehen.

## **2.1.2 Berechnung von beliebigen Logarithmen**

Wenn wir also die Gleichung  $2^x = 5$  lösen wollen, dann lautet die Lösung zunächst mal  $x = \log_2 5$ . Wir werden sehen, dass das nichts anderes als log5 log2 ist, und somit mit dem Taschenrechner berechnet werden kann. Das Resultat lautet dann: *x* = 2.3219.

## ! **Begründung:**

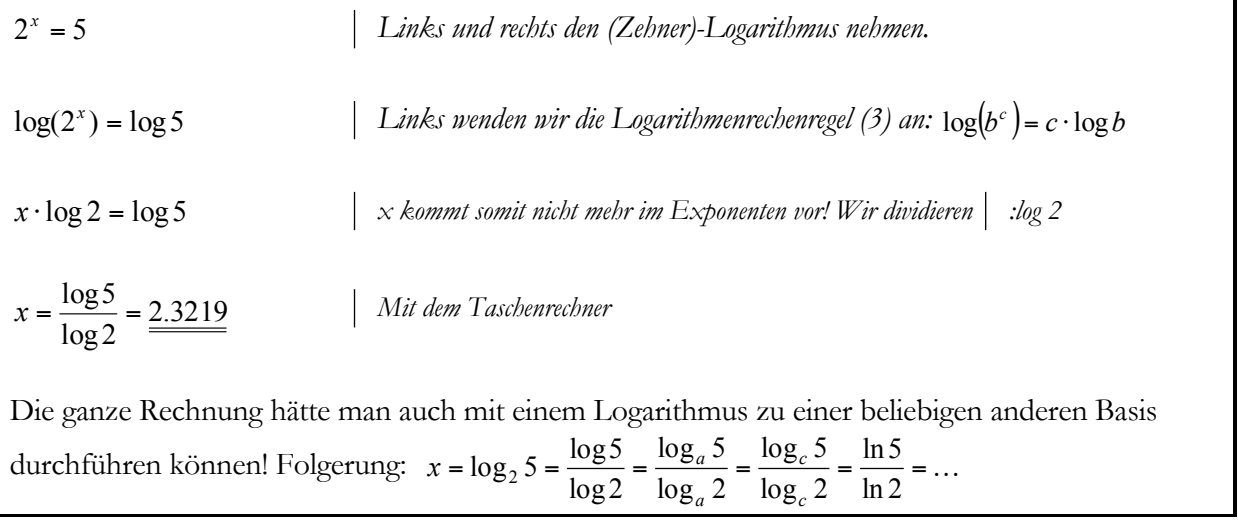

Allgemein gilt somit für die Gleichung  $y^x = z$ :  $ln(z)$  $log_c(y)$  $log_c(z)$  $log_a(y)$  $log_a(z)$  $log(y)$  $x = \log_y(z) = \frac{\log(z)}{\log(y)}$  $ln(y)$  $log(z)$ 

und spricht dann von einem sogenannten Basiswechsel. **1** 

à **Übungen Di, Block 1**

## **2.2 Exponentialgleichungen**

Exponentialgleichungen sind Gleichungen, bei denen die Lösungsvariable x im Exponenten vorkommt. Nicht alle Exponentialgleichungen sind gleich anspruchsvoll zu lösen. **Wir unterscheiden zwei Fälle**.

## **2.2.1 Fall 1: Es gibt eine gemeinsame Basis (Exponentenvergleich)**

In diesem Fall kommen wir ohne Logarithmen zum Ziel. Voraussetzung ist jedoch das Beherrschen der Potenzregeln

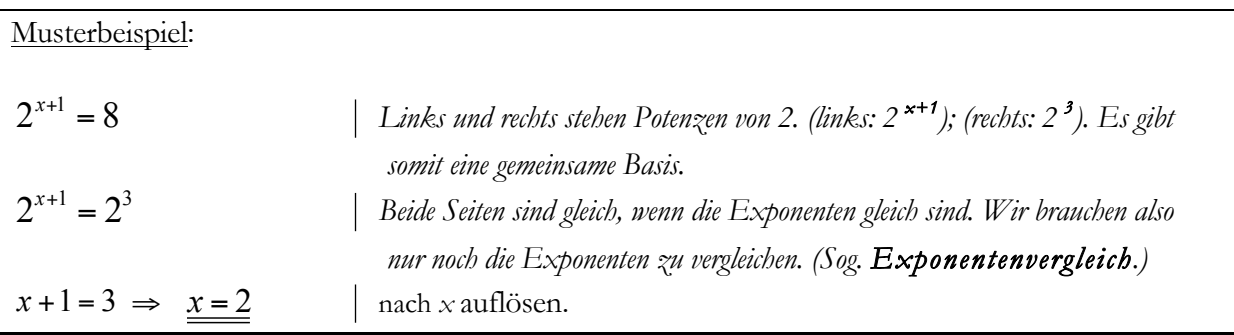

! Wenn wir also erkennen, dass auf beiden Seiten eine Potenz derselben Basis vorkommt, schreiben wir die entsprechenden Potenzen hin; und vergleichen dann die Exponenten.

## **2.2.2 Fall 2: Es gibt keine gemeinsame Basis**

In diesem Fall kommen wir ohne zu logarithmieren nicht weiter. Voraussetzung ist das Beherrschen der Rechenregeln für Logarithmen.

Der allgemeine Lösungsweg in diesem Fall lässt sich wie folgt beschreiben:

1) Gleichung logarithmieren. Die Lösungsvariable kommt dadurch aus dem Exponenten runter. (Rechenregeln für Logarithmen korrekt anwenden!)

2) Neue Gleichung nach x auflösen und ausrechnen.

Musterbeispiel:  $\mathscr{P}$  2 · 3<sup>*x*+1</sup> = 7<sup>*x*</sup>

! **Bemerkung:** Wir sind nicht in der Lage jede beliebige Exponentialgleichung durch Umformungen zu lösen! Bereits die «simple» Exponentialgleichung 2*<sup>x</sup>* + 5*<sup>x</sup>* =10 ist nur numerisch, das heisst mit Hilfe des Taschenrechners durch Näherungsverfahren zu finden. Denn auf der linken Seite steht eine Summe, und **für Summen gibt es keine Logarithmenregel**.

Es gibt jedoch Ausnahmen! Das folgende Beispiel soll dies illustrieren:  $10^x + 10^{2x} = 600$ 

Die Idee: **Substitution:**  $a = 10^x$ . Die Gleichung lautet dann neu:  $a + a^2 = 600$ 

Die so erhaltene quadratische Gleichung  $a^2 + a - 600 = 0$ , lässt sich nun wie gewohnt lösen:

Diskriminante = 2401; Lösungen:  $a_1 = 24$  und  $a_2 = -25$ .

Wir machen die Substitution rückgängig und erhalten aus:  $24 = 10^x$  und  $-25 = 10^x$ :

 $x = log(24) = 1.3802.$  [log (-25) ist nicht definiert! Wir können deshalb a<sub>2</sub> vernachlässigen! ]

#### **3 TRIGONOMETRISCHE OPERATIONEN**

Wir möchten die folgenden Operationen einführen Sinus, Cosinus und Tangens.

Wir betrachten dazu den Kreis K mit Radius 1(sagen wir, Meter) und mit dem Mittelpunkt im Ursprung der Koordinatenebene lR<sup>2</sup>.

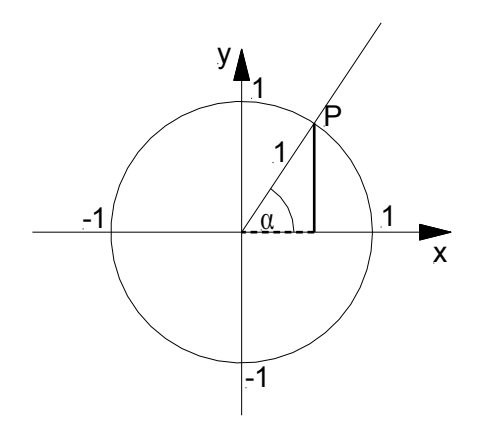

Gegeben sei eine nichtnegative Zahl *a* . Man bewege sich vom Punkt (1, 0) aus genau *a* Meter im Gegenuhrzeigersinn entlang dem Kreis K. Der Punkt P auf dem wir landen, habe die Koordinaten  $(x, y)$ . Dann setzen wir  $cos(a) = x$  und  $sin(a) = y$ .

Ist eine negative Zahl *a* gegeben, so wandern wir von (1, 0) aus −*a* Meter im Uhrzeigersinn, und wir nennen den Endpunkt wieder ( cos(*a*), sin(*a*)).

Dies definiert die Operationen Sinus und Cosinus. Aus der Definition folgen sofort folgende Rechenregeln. (Man beachte dabei auch folgendes:  $2\pi \leftrightarrow 360^\circ$ ,  $\pi \leftrightarrow 180^\circ$ ,  $\frac{\pi}{3} \leftrightarrow 60^\circ$ , etc. Kurz: Man kann einen Winkel in Bogenmass oder in Gradmass angeben)

- (1)  $\cos(a+2\pi) = \cos(a)$ und  $\sin(a+2\pi) = \sin(a)$ , da der Kreis genau  $2\pi$  lang ist. (Der Radius hat ja die Länge 1.)
- (2) cos(−*a*) = cos(*a*) und sin(−*a*) = −sin(*a*), durch Spiegelung an der x-Achse.
- (3)  $\cos(a) = -\cos(\pi a)$ und  $\sin(a) = \sin(\pi a)$ , durch Spiegelung an der y-Achse
- (4)  $cos(a) = sin(a + \pi/2)$ , durch Rotation um  $\pi/2$  im Gegenuhrzeigersinn.
- (5)  $\sin^2(a) + \cos^2(a) = 1$  da der Punkt  $(\cos(a), \sin(a))$  auf dem Einheitskreis K um  $(0, 0)$  liegt (Pythagoras!).

Vielleicht haben Sie in der Schule eine andere Definition vom Sinus und Cosinus gelernt, nämlich das Verhältnis zwischen gewissen Seitenlängen eines rechtwinkligen Dreiecks. Die Definition hat aber den Nachteil, dass es nicht sofort klar ist, wie sin(*a*) und cos(*a*) für Winkel grösser als 90° oder für negative Winkel zu definieren ist. Wir halten aber fest, dass unsere Definition am Einheitskreis für  $a \in (0, \pi/2)$  mit der Definition in einem Dreieck übereinstimmt.

Folgende (spezielle) Werte lassen sich leicht ausrechnen. (Man teile z.B. ein gleichseitiges Dreieck mit Seitenlänge 1 durch einzeichnen einer Seitenhalbierenden in zwei rechtwinklige Dreiecke. Ein solches Teildreieck hat dann die Kathetenlängen  $\sin(\pi/6) = 1/2$  und  $\cos(\pi/6) = \sqrt{3}/2$ .)

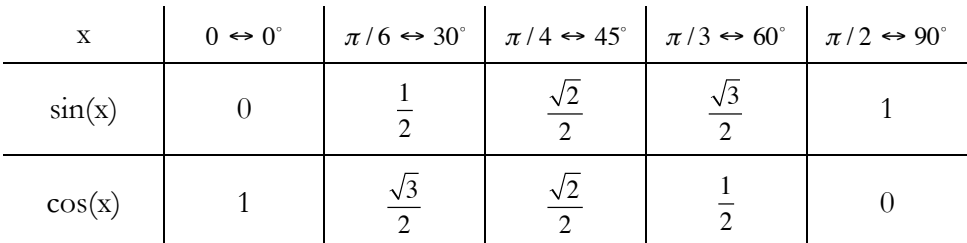

Weitere (beliebige) Werte erhält man mit Hilfe des Taschenrechners. Dabei sollte man stets darauf achten, ob der Taschenrechner im Gradmass(Degree)- oder Bogenmass(Radian)-Modus eingestellt ist. Merkregel: Für Winkelberechnungen, etwa in einem Dreieck, ist mit Gradmass zu rechnen, für alle weitere Berechnungen (vor allem solche die im Zusammenhang mit Graphen von trigonometrischen Funktionen stehen) ist mit **Bogenmass** zu rechnen. Der Grund ist, dass Sie dann auf beiden Koordinatenachsen die gleichen Einheiten haben. Wir greifen diese Problematik später in der Analysis wieder auf.

Mit der Interpretation in einem Dreieck lassen sich die **Additionsformeln** herleiten:

und

$$
\sin(a \pm b) = \sin(a) \cdot \cos(b) \pm \cos(a) \cdot \sin(b)
$$

$$
\cos(a \pm b) = \cos(a) \cdot \cos(b) \mp \sin(a) \cdot \sin(b)
$$

Insbesondere lässt sich daraus die Beziehung: sin(2*a*) = 2sin(*a*)⋅ cos(*a*) herleiten.

Aus Sinus und Cosinus lässt sich noch der Tangens definieren:

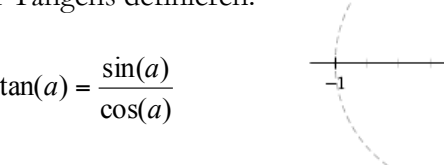

diese Operation ist nur dann definiert, wenn cos(*a*) ≠ 0 ist, wenn also *a* ∉ { $\pi/2 + k \cdot \pi$  | k ∈ Z}

Ein Beispiel:

Der Anstieg einer Strasse ist der Tangens des Winkels, den die Strasse mit der horizontalen Ebene einschliesst. Ein Anstieg von 5% heisst z.B., dass man sich bei jedem Meter, den man sich in horizontale Richtung bewegt, 5cm in vertikale Richtung bewegt.

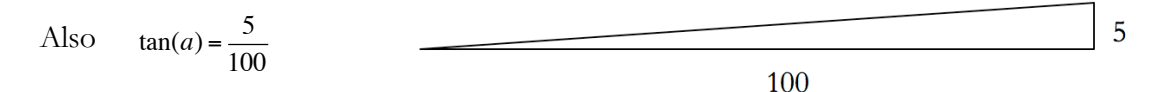

Will man den dazugehörigen Winkel *a* berechnen, so muss man mit der Umkehroperation arctan «Arcus Tangens» rechnen:  $\arctan\left(\frac{5}{10}\right)$ 100  $\sqrt{ }$  $\left(\frac{5}{100}\right)$  = 2.86° (TR:  $\tan^{-1}$  und auf Gradmass umstellen.)

à **Übungen Di, Block 2**

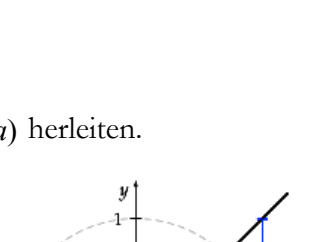

启

#### **4 REELLE FUNKTIONEN**

Funktionen sind von fundamentaler Bedeutung in der Mathematik. In diesem Abschnitt beschränken wir uns auf Funktionen f : D → lR, wobei D eine Teilmenge von lR ist, der **Definitionsbereich** der Funktion. Eine solche Funktion ordnet jeder Zahl x in D eine **eindeutig bestimmte** Zahl f(x) in lR zu, das **Bild von x unter f**.

Die Menge aller Bilder f(x), wobei x ganz D durchläuft, heisst der Bildbereich, oder auch **Wertebereich** von f. Zwei Funktionen f und g mit demselben Definitionsbereich D, für welche  $f(x) = g(x)$  für alle Zahlen x in D gilt, werden als die gleiche Funktion betrachtet. Das heisst, dass eine Funktion festgelegt ist, sobald das Bild jeder Zahl x aus dem vorgegebenen Definitionsbereich D vorgeschrieben ist.

Schreibweise:

$$
f: D \to \mathbb{R}, \quad x \mapsto f(x).
$$

Wenn D endlich ist, so läst sich f festlegen durch eine Tabelle, in der links die Elemente von D aufgelistet sind, und rechts die entsprechenden Bilder.

Beispiel 1:

Wir betrachten die Funktion *f* : {-1, 0, 1, 2, 3}  $\rightarrow \text{IR}$ ,  $i \mapsto i^2 + 1$  Diese wird festgelegt durch die folgende Tabelle:

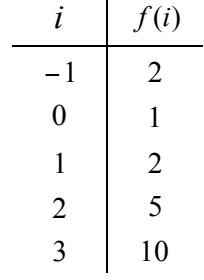

Man bemerke, dass jede Zahl links nur einmal vorkommen darf (weil ja jede Zahl nur ein Bild haben darf!), während rechts die gleiche Zahl durchaus öfter vorkommen kann.

Wenn D unendlich ist, so kann man f nicht mehr durch eine Tabelle festlegen. In diesem Fall muss man f durch eine **Zuordnungsvorschrift** festlegen. (Im Fall oben: *i* wird abgebildet auf  $i^2 + 1.$ )

Um eine Funktion anschaulich zu machen, vor allem wenn D ganz lR oder etwa ein Intervall davon ist, zeichnen wir ihren **Graphen**. Zu diesem Zweck zeichnen wir zwei senkrecht aufeinander stehende Achsen, meistens x-Achse und y-Achse genannt, und wählen in beiden Richtungen eine Einheitslänge (oft die gleiche in beiden Richtungen, aber das ist kein Gesetz). Ein Paar (x, y) reeller Zahlen entspricht in dieser Figur dem Punkt, den man findet, wenn man vom Schnittpunkt der beiden Achsen (dem Ursprung) x mal die x-Einheitslänge in die x-Richtung geht, und y mal die y-Einheitslänge in die y-Richtung. Dieser Punkt wird dann auch mit (x, y) bezeichnet. Der Graph von f ist jetzt die Menge aller Punkte  $(x, f(x))$  mit  $x \in D$ .

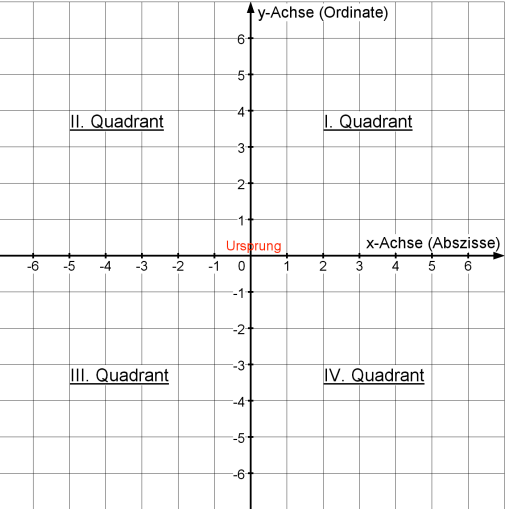

In der Literatur kommen verschiedene **Schreibweisen** für Funktionen vor:

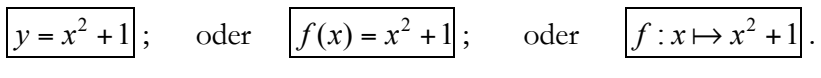

Beispiel 2:

 $\mathscr{P}$  Zeichnen Sie den Graphen:  $f: x \mapsto x^2 + 1$ , mit D = [-2; 2.5]

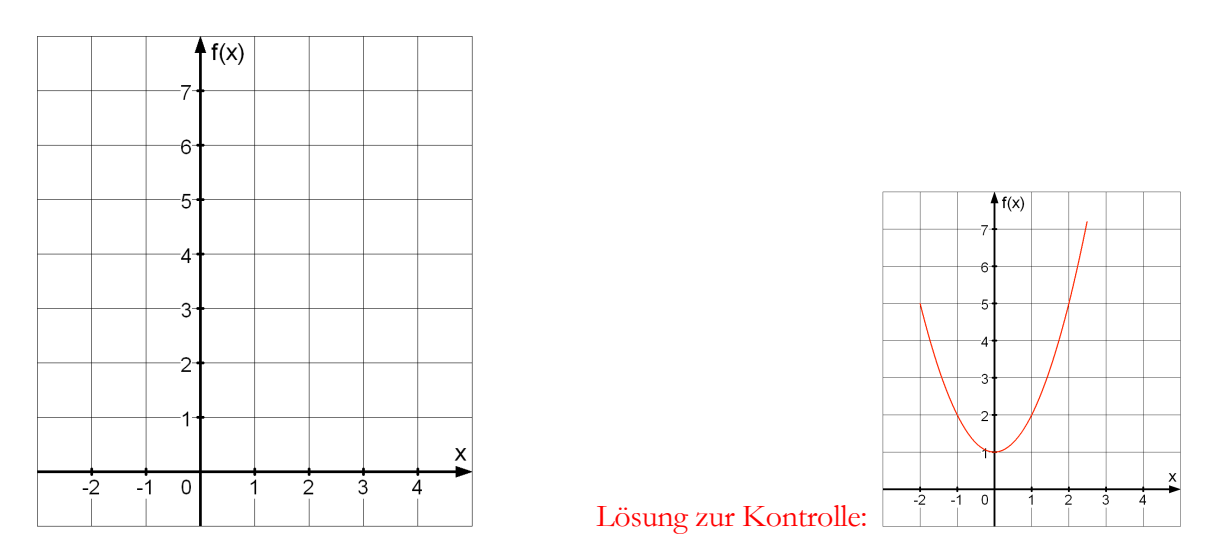

Natürlich werden heutzutage Grafikfähige TR und Computer als Hilfsmittel fürs Zeichnen von Graphen eingesetzt (und bei komplexeren Funktionen macht das durchaus Sinn). Es ist aber sehr vorteilhaft und sehr oft praktisch die Graphen der gängigsten «Grundfunktionen» präsent zu haben; es geht nicht um einzelne Werte, sondern um den Verlauf des Graphen, um Definitionslücken, etc.; kurz um eine qualitativ brauchbare Skizze. Hier eine Auflistung:

## **4.1 Die lineare Funktion y = m** <sup>⋅</sup> **x + q**

Der Graph der Funktion  $y = m \cdot x + q$  ist im Koordinatensystem eine *Gerade* (lineare Funktion) mit der *Steigung m*, und dem *Abschnitt q* auf der y-Achse.

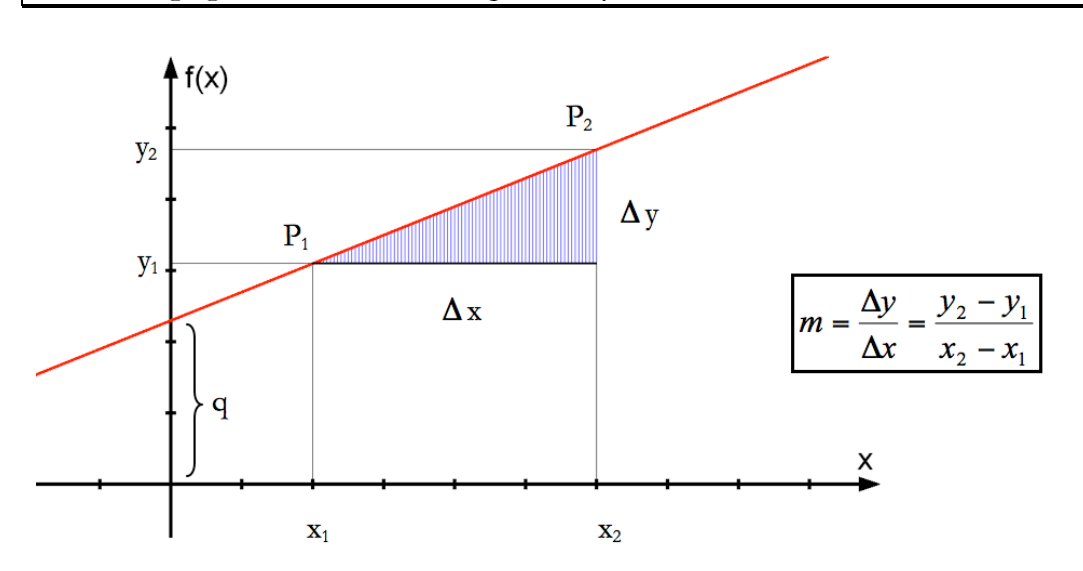

Die Steigung m kann man mit Hilfe eines *(beliebigen!)* Steigungsdreiecks ablesen. Ist ein Steigungsdreieck durch zwei Punkte  $P_1$  und  $P_2$  auf der Geraden gegeben, so entspricht die Höhendifferenz des Dreiecks der Differenz «y<sub>2</sub> – y<sub>1</sub>» der y-Koordinaten von P<sub>1</sub> und P<sub>2</sub>, und die Horizontaldistanz des Dreiecks der Differenz « $x_2 - x_1$ » der x-Koordinaten von  $P_1$  und  $P_2$ . Dies erklärt die obige Formel! Zudem gilt (nach Erweiterung des Bruches mit dem Faktor (-1)):  $1 - \lambda_2$  $1 - y_2$  $2 - \lambda_1$  $2 - y_1$  $x_1 - x$  $y_1 - y$  $m = \frac{y_2 - y_1}{x_2 - x_1} = \frac{y_1 - y_2}{x_1 - x_2}.$ Somit spielt bei der Einsetzung in die Formel die Reihenfolge der Punkte keine Rolle.

#### Konkrete Beispiele:

*Merke: Gleiche Steigung* ⇔ *Geraden sind parallel Merke: Negative Steigung* ⇒ *Gerade ist abfallend*

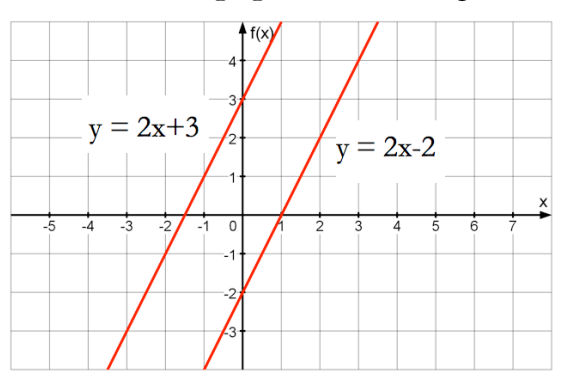

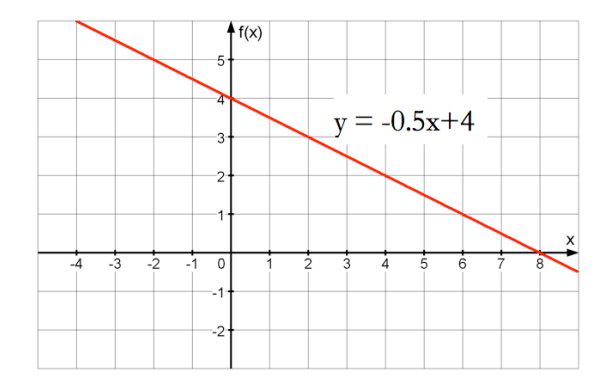

#### **Zusammenfassend kann man sagen:**

Jede *lineare Funktion* hat die Form *y = m · x + q*, und stellt eine Gerade dar, welche durch die Kennzahlen m und q eindeutig festgelegt ist: *m* gibt die *Richtung* der Geraden an und *q* gibt den *Schnittpunkt* der Geraden *mit der y-Achse* an.

Man kann also eine beliebige, lineare Funktion sofort skizzieren, ohne zuerst irgendwelche Funktionswerte auszurechnen.

Umgekehrt kann man beim Graphen einer linearen Funktion angeben welche Funktion dahinter steckt. Mit Hilfe eines geeigneten Steigungsdreiecks bestimmt man die Steigung m:

$$
m = \frac{\Delta y}{\Delta x}
$$
 «Höhenunterschied dividend durch horizontale Distanz».

Und die Konstante q kann man ganz einfach anhand des Schnittpunkts der Geraden mit der y-Achse ablesen.

Ist bekannt, dass eine Gerade durch zwei Punkte P<sub>1</sub> und P<sub>2</sub> verläuft, kann mit Hilfe der Koordinaten der Punkte sofort die Steigung berechnet werden:

$$
m = \frac{\Delta y}{\Delta x} = \frac{y_2 - y_1}{x_2 - x_1},
$$

wobei (x<sub>1</sub>|y<sub>1</sub>) und (x<sub>2</sub>|y<sub>2</sub>) die Koordinaten der Punkte P<sub>1</sub> und P<sub>2</sub> sind (*siehe Zeichnung weiter oben*).

## **4.1.1 Zwei Spezialfälle: Die konstante Funktion und die senkrechte Gerade**

Es sind noch zwei Spezialfälle zu beachten:

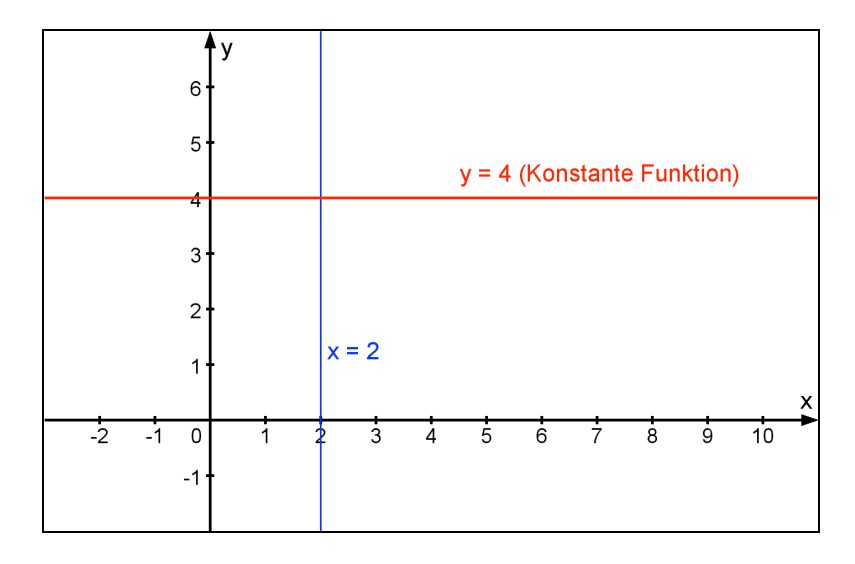

- 1) Funktionsgleichung **y = 4**: Die y-Koordinate aller Punkte auf dieser Geraden ist 4. In einem solchen Fall spricht man von einer *konstanten Funktion*. *(Man beachte: Sie hat die Steigung Null!)*
- 2) Will man eine senkrechte Gerade an der Stelle 2 angeben, legt man die folgende Schreibweise fest: **x = 2**. Die x-Koordinate aller Punkte auf dieser Geraden ist 2. *(Hier handelt es sich nicht um eine Funktion, da die Eindeutigkeit der Wertzuweisung verletzt ist. Es gibt mehrere y-Werte für denselben x-Wert. Deshalb sprechen wir bewusst von der Geradengleichung*  $x = 2$ , und nicht von der Funktion  $x = 2$ ).

## **4.1.1.1 Eine typische Grundaufgabe**

Bestimmen Sie (rechnerisch) die Gleichung der Geraden g, die durch die beiden Punkte P<sub>1</sub>(-1|-4) und  $P_2(3|4)$  verläuft.

Ansatz für g:  $y = m \cdot x + q$ 

Wir bestimmen zuerst die Steigung m:  $m = \frac{y_2 - y_1}{x_2 - y_1}$  $x_2 - x_1$  $=\frac{4-(-4)}{2}$ 3−(−1)  $=\frac{8}{4}$ 4  $= 2$ 

Neuer Ansatz:  $y = 2 \cdot x + q$ 

Nun können wir den Punkt P<sub>1</sub> oder den Punkt P<sub>2</sub> in die Funktionsgleichung einsetzen um q zu bestimmen. Wir entscheiden uns für P<sub>2</sub>(3|4). Für x = 3 muss der y-Wert also 4 betragen:

 $4 = 2 \cdot (3) + q$  $-2 = q$ 

Somit lautet die Gleichung der Geraden g: *y* = 2 ⋅ *x* − 2

Selbstverständlich hätte man diese Aufgabe auch graphisch, durch das Einzeichnen der beiden Punkte und das Ablesen der Steigung m und des y-Achsenabschnittes q, lösen können.

## **4.2 Quadratische Funktionen**

Definition:

Eine Funktion der Form  $f(x) = ax^2 + bx + c$ ,  $(a \ne 0)$  heisst eine **quadratische Funktion**.

Die Koeffizienten a, b und c sind Parameter, die für beliebige reelle Zahlen stehen. Die Zusatzbedingung  $a \neq 0$  ist notwendig, da sonst eine lineare Funktion  $f(x) = bx + c$  definiert wäre. Dagegen dürfen sowohl b als auch c den Wert 0 haben. Der Graph eine quadr. Funktion ist eine **Parabel**.

#### **4.2.1 Die Scheitelform der Parabel**

Definition:

Die Scheitelform einer Parabel lautet  $y = a (x - u)^2 + v$ .

Parabeln mit dieser Gleichung besitzen den sog. **Scheitelpunkt S(u v)**. Sie sind gegenüber der Normalparabel  $y = x^2$  um u Einheiten in x-Richtung und um v Einheiten in y-Richtung verschoben. Der **Parameter a** wirkt sich auf die **Öffnung** aus.

Als Beispiel betrachten wir die Funktion:

 $y = (x - 3)^2 + 2$ .

Aus der Tatsache a = 1 erkennen wir, dass die Parabel dieselbe Öffnung wie die Normalparabel hat.

Aus  $u = 3$  und  $v = 2$  erkennen wir, dass die Normalparabel um (+3) Einheiten in x-Richtung und um (+2) Einheiten in y-Richtung verschoben wird.

Der Scheitel liegt somit bei **S(3** | 2):

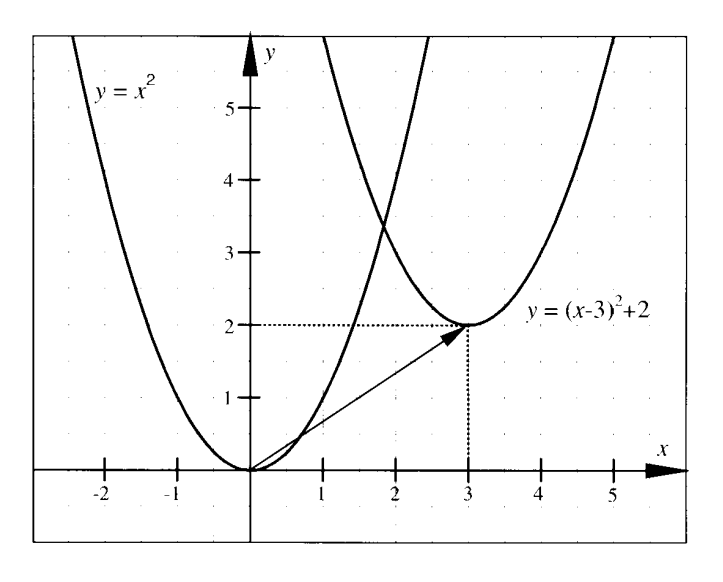

! Durch **quadratische Ergänzung** kann eine Parabelgleichung stets auf die Scheitelform gebracht werden.

Zum Beispiel  $y = x^2 - 10x + 24$ :

 $y = x^2 - 10x + 24$  (Ergänzen auf ein vollständiges Quadrat mit dem Trick  $+1$  und  $-1$ )  $y = x^2 - 10x + 25 - 1$  $y = (x - 5)^2 - 1$ .

Allgemein gilt (ein Beweis folgt später in der Differentialrechnung):

! Der Graph der quadratischen Funktion

f: 
$$
y = ax^2 + bx + c
$$

ist die nach oben (a > 0) bzw. nach unten (a < 0) geöffnete, zu y =  $ax^2$  deckungsgleiche Parabel mit dem Scheitel (u | v); wobei die **Scheitelkoordinaten (u | v)** aus den Koeffizienten a, b und c zu berechnen sind:

$$
\mathbf{u} = -\frac{b}{2a} \ , \ \mathbf{v} = -\frac{D}{4a}
$$

Dabei ist  $D = b^2 - 4ac$  die Diskriminante der quadratischen Funktion. Merke: **v** lässt sich auch einfach als **f(u)** berechnen.

## **4.3 Weitere «Grundfunktionen»**

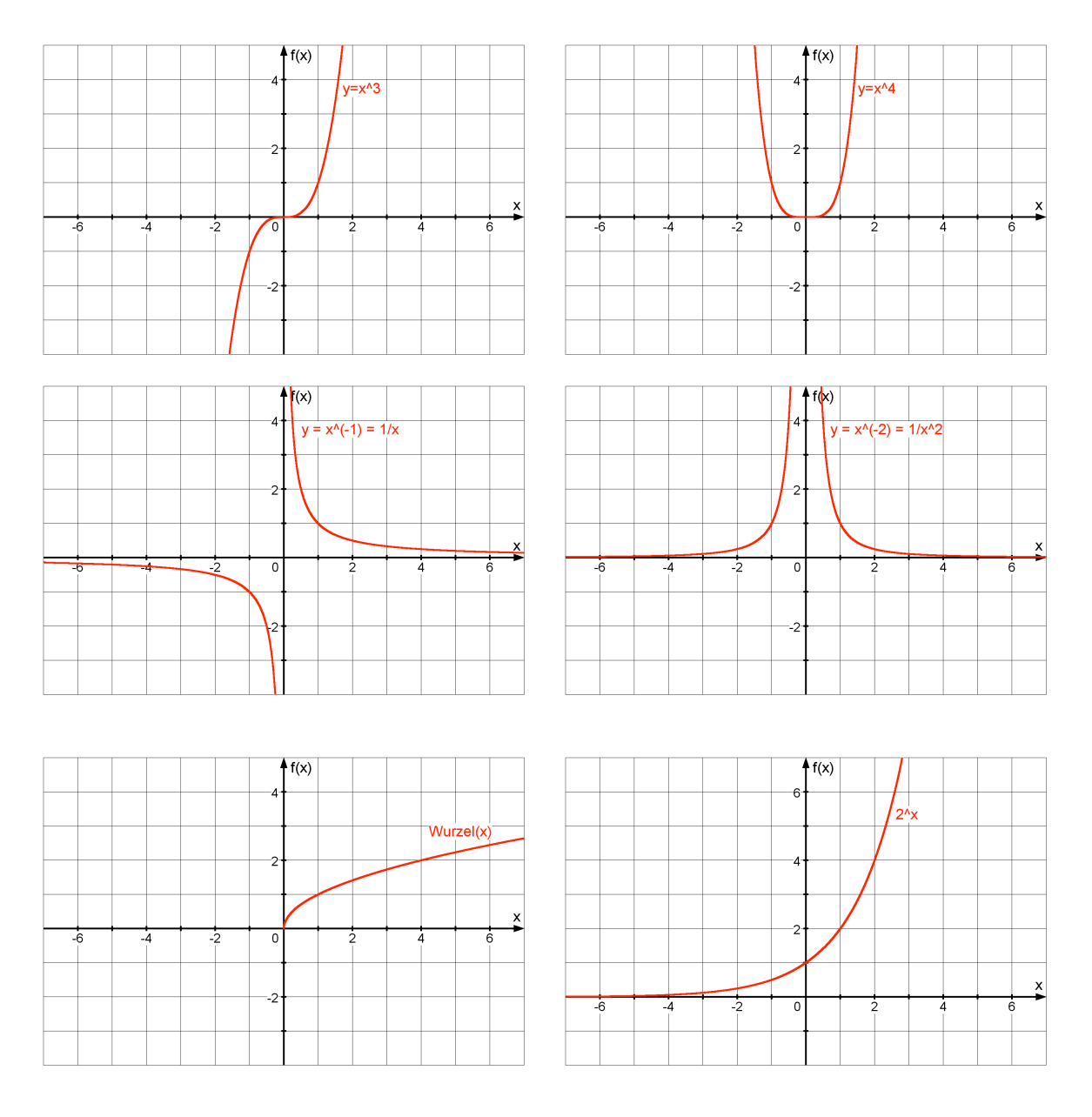

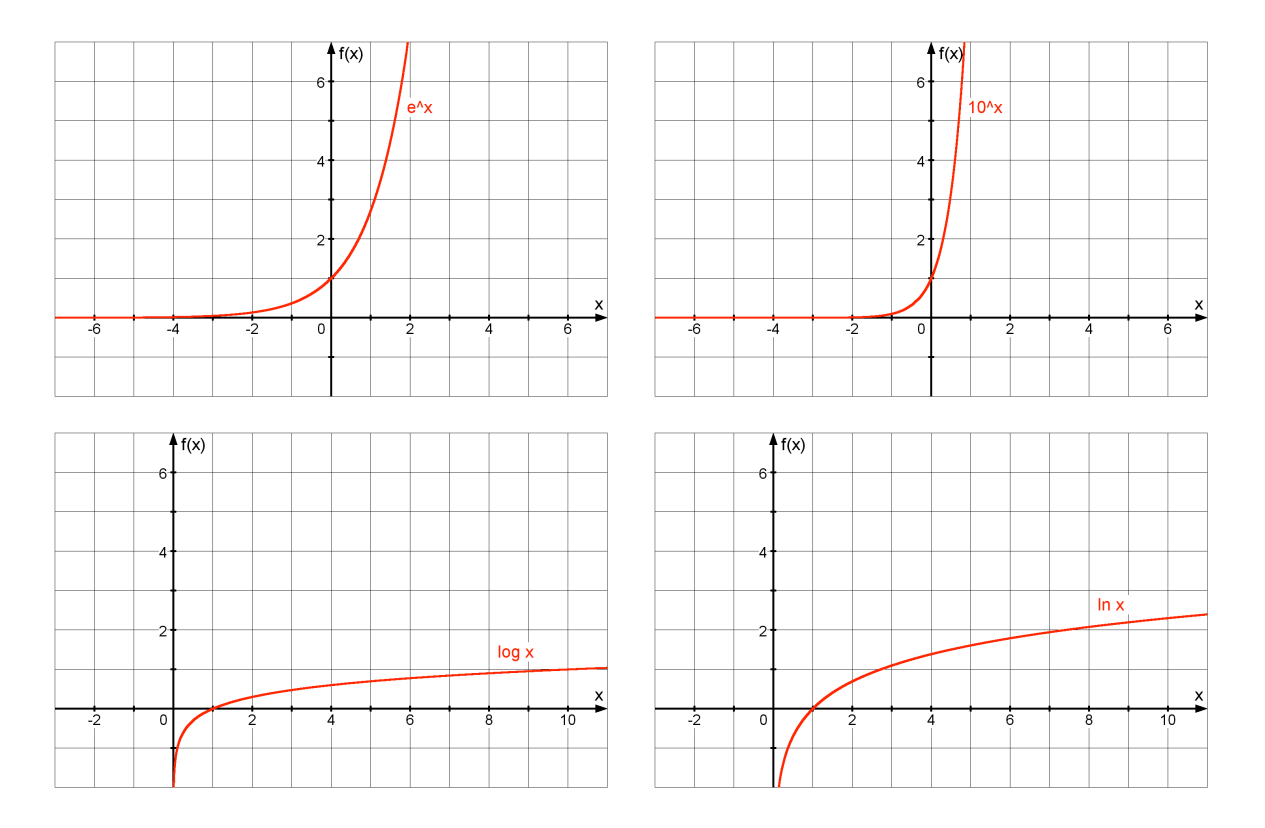

## **4.4 Die Betragsfunktion**

Wir betrachten die Betragsfunktion: f : lR → lR,  $x \mapsto |x| := \begin{cases} 1 & x \mapsto x \\ y & x \mapsto y \end{cases}$  $\sqrt{ }$  $=\begin{cases} x, \text{ falls } x \ge 0 \\ -x, \text{ falls } x < 0 \end{cases}$ : *-x, falls x x, falls x*  $x \mapsto |x|$ 

Man bemerke, dass  $|x| = \sqrt{x^2}$  ist. Die Zahl  $|x|$  (gelesen: *Betrag von x*) ist die Distanz von x zu Null auf der Zahlengerade. Wir zeichnen den Graphen $\mathcal{P} \colon$ 

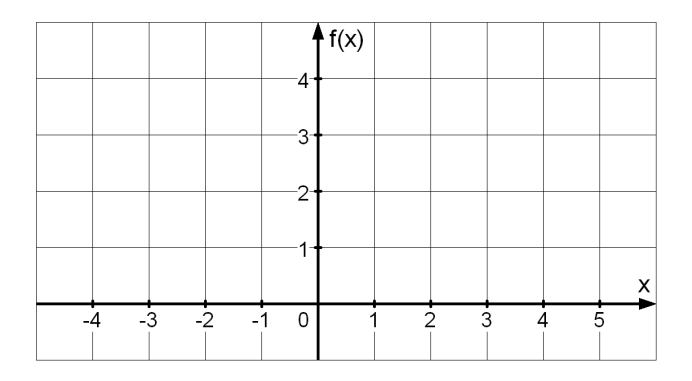

## Beispiel:

Wie lösen wir die Gleichung 
$$
|x-1|-1=\frac{x}{2}
$$
 ?

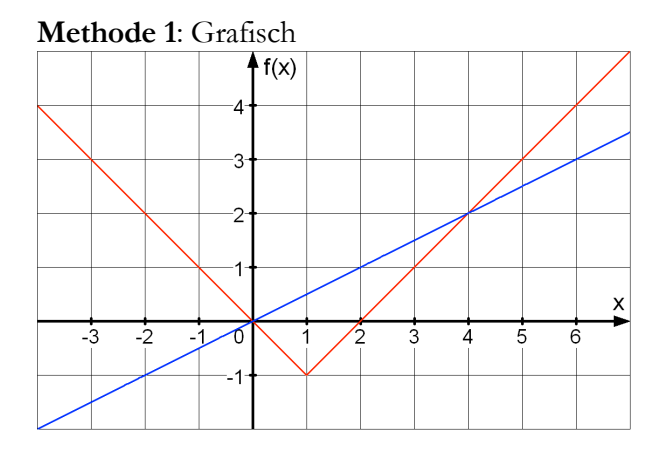

Wir betrachten die Graphen von f: ⎩ ⎨ ⎧  $= |x-1|-1 = \begin{cases} (x-1)-1 = x-2, \text{ falls } x \ge 1 \\ -(x-1)-1 = -x, \text{ falls } x < 1 \end{cases}$  $1 - 1$  $(x-1) - 1 = -x$ , *falls x*  $y = |x-1| - 1 = \begin{cases} (x-1) - 1 = x - 2, \text{ falls } x \ge 1 \\ -(x-1) - 1 = -x, \text{ falls } x < 1 \end{cases}$  und g:  $y = \frac{x}{2}$ 

Wir suchen die **Schnittpunkte** der Graphen von f und g im obigen Beispiel; das sind die Punkte, die auf beiden Graphen liegen. Wenn ein Punkt P=(x, y) diese Eigenschaft hat, so gilt einerseits

*y* =  $|x-1|$  – 1 (weil P auf dem Graphen von f liegt), und andererseits  $y = \frac{x}{2}$  (weil P auf dem Graphen von g liegt). Deshalb muss folgendes gelten:  $|x-1|-1=\frac{x}{2}$ 

Aus dem Graphen lassen sich somit die folgenden Lösungen ablesen:  $\underline{x=0}$  und  $\underline{x=4}$ .

| <b>Methode</b> 2. Familie exerciding (also algebraised) $\approx$ |                                   |
|-------------------------------------------------------------------|-----------------------------------|
| 1. Fall:                                                          | 2. Fall                           |
|                                                                   |                                   |
|                                                                   |                                   |
|                                                                   |                                   |
|                                                                   |                                   |
|                                                                   |                                   |
|                                                                   |                                   |
|                                                                   |                                   |
|                                                                   |                                   |
|                                                                   |                                   |
|                                                                   |                                   |
|                                                                   |                                   |
|                                                                   |                                   |
|                                                                   |                                   |
|                                                                   |                                   |
|                                                                   |                                   |
|                                                                   | $\overline{\phantom{a}}$<br>----- |

**Methode 2**: Fallunterscheidung (also algebraisch) "

à **Übungen Di, Block 3**

## **4.5 Wechselwirkung zwischen «Grafischem und Algebraischem»**

In der Mathematik gibt es stets eine Wechselwirkung zwischen Geometrie (der Mathematik von Punkten, Geraden, Parabeln, usw.) und Algebra (der Mathematik von Rechnen, algebraischen Ausdrücken und Gleichungen). Ein Beispiel haben wir oben, beim Lösen der Betragsgleichung gesehen. Die Lösung einer Gleichung kann grafisch als Schnittpunkt betrachtet werden, oder rein algebraisch durch Umformungen berechnet werden. Es folgt eine Auflistung interessanter Wechselwirkungen:

## **4.5.1 Grafische Lösungsmöglichkeiten eines Gleichungssystems**

! Für die Lage der Geraden eines linearen 2-2-Gleichungssystems gibt es **3 Möglichkeiten**.

## **1. Möglichkeit:**

Sie schneiden sich in einem Punkt: Es existiert eine **eindeutige Lösung**.

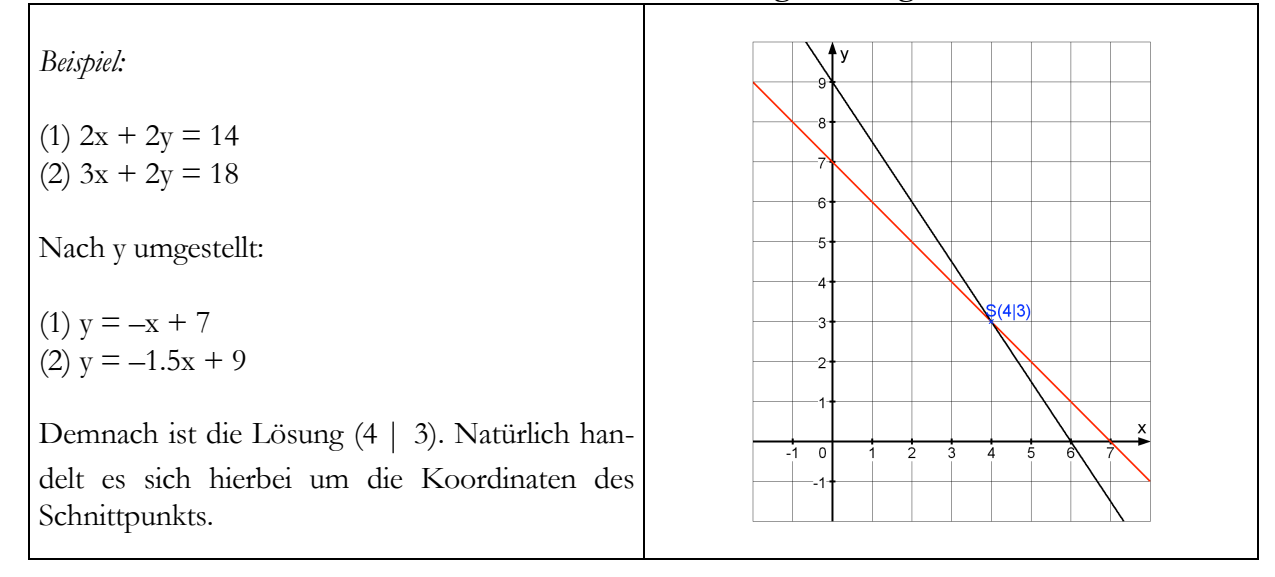

## **2. Möglichkeit:**

Sie liegen parallel zueinander: Es gibt **keine Lösung**.

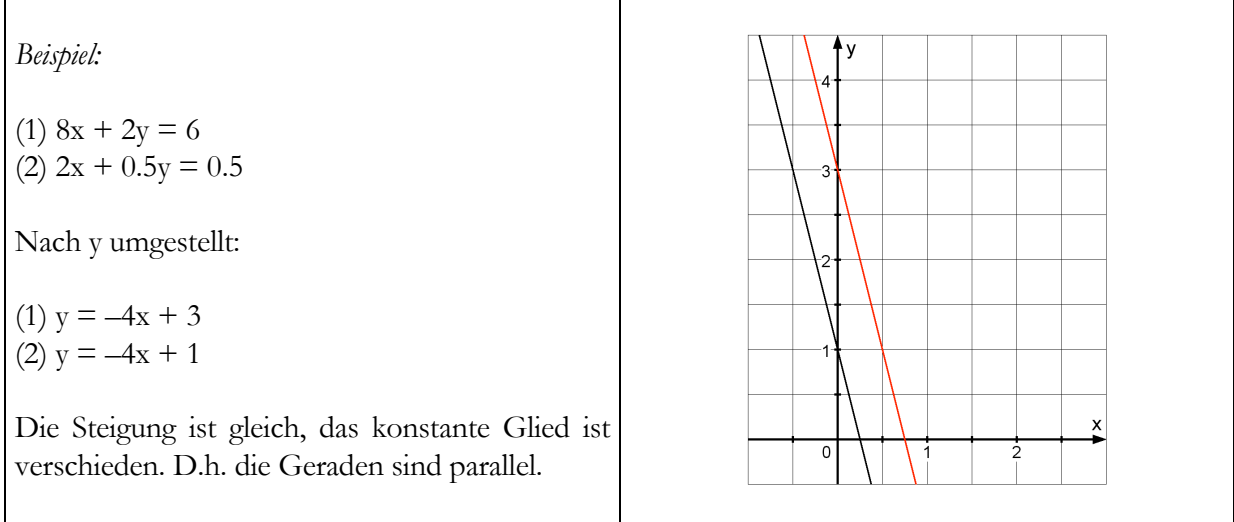

## **3. Möglichkeit:**

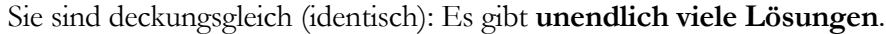

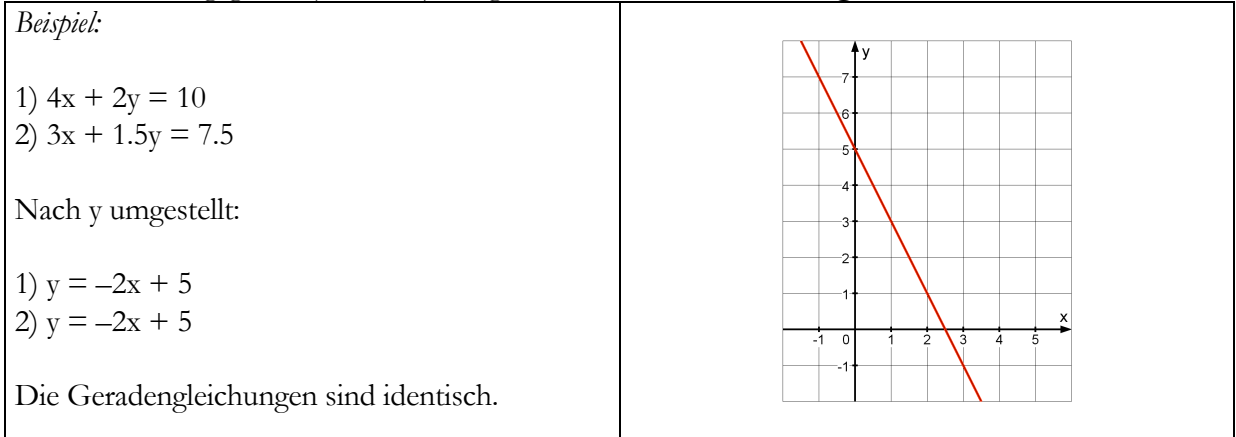

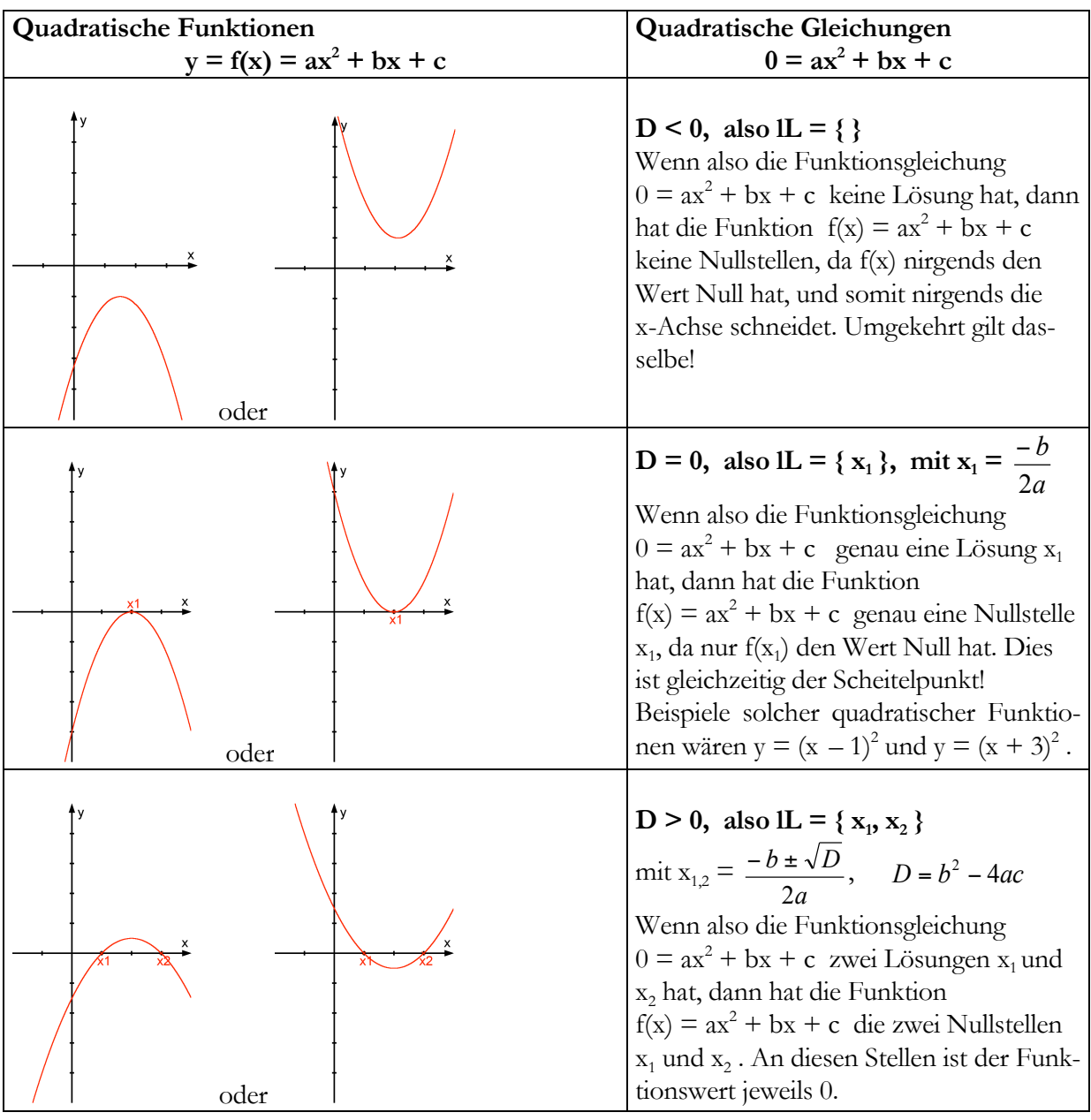

## **4.5.2 Zusammenhang zwischen quadr. Funktionen & quadr. Gleichungen**

## **4.5.3 Die Nullstellen einer Funktion**

#### Definition

Jede Stelle x, an der die Funktion f den Wert 0 annimmt, heisst eine **Nullstelle der Funktion**. Die Berechnung der Nullstellen erfolgt also durch die Lösung der Gleichung  $f(x) = 0$ .

! Man vermeide den häufigen Fehler die *Nullstelle einer Funktion* mit dem *Funktionswert von f an der Stelle Null* zu verwechseln!

Nullstelle ⇔ Lösungswert x der Gleichung f(x) = 0. (befindet sich auf der **x-Achse**!)

## **Hingegen:**

f(0) ⇔ Ausgabewert für die spezielle Eingabe x = 0. (befindet sich auf der **y-Achse**!)

! Graphisch betrachtet, sind also die Nullstellen einer Funktion nichts anderes als die Schnittpunkte des Graphen mit der x-Achse.

Dazu zwei Beispiele:

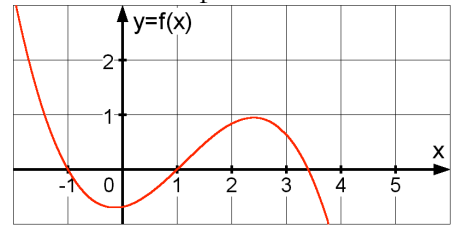

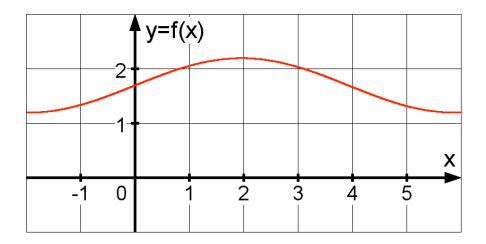

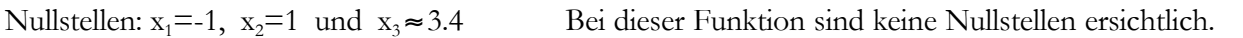

#### Frage:

Wieso spielen die Nullstellen einer Funktion eine so besondere Rolle?

#### Antwort:

Nullstellen zu berechnen, bedeutet nichts anderes, als eine Gleichung (*die gleich Null gesetzte Funktionsgleichung*) zu lösen. Bei komplizierten Gleichungen, die man durch Umformen nicht lösen kann (vgl. Gleichungen 5. oder höheren Grades), bietet die Skizze des Graphen (*diese können wir durch Aufstellen einer Wertetabelle immer anfertigen*) einen Überblick über die Anzahl und die approximative Lage der Lösungen (*Schnittpunkte des Graphen mit der x-Achse betrachten*). Dieselben Überlegungen gelten natürlich auch für die Bestimmung der Schnittpunkte zweier Graphen.

#### Beispiel 1:

Gesucht sind die Lösungen der Gleichung  $0 = x^3 - 4x^2 + 1$ .

Die Antwort gleich vorne weg: Die Lösungen lauten *x*<sub>1</sub> = −0.4728..., *x*<sub>2</sub> = 0.5374..., *x*<sub>3</sub> = 3.9354... Sie wurden mit Hilfe eines grafikfähigen TR ermittelt. Doch welche Idee steckt dahinter?

Nun, der Taschenrechner löst dieses und ähnliche Probleme durch einen entsprechenden **Algorithmus** (= Rechenverfahren, das nach endlich vielen eindeutig festgelegten Schritten die Lösung eines gegebenen Problems liefert). Ein Rechenverfahren, das sich gut illustrieren lässt, ist das **Intervallhalbierungsverfahren**:

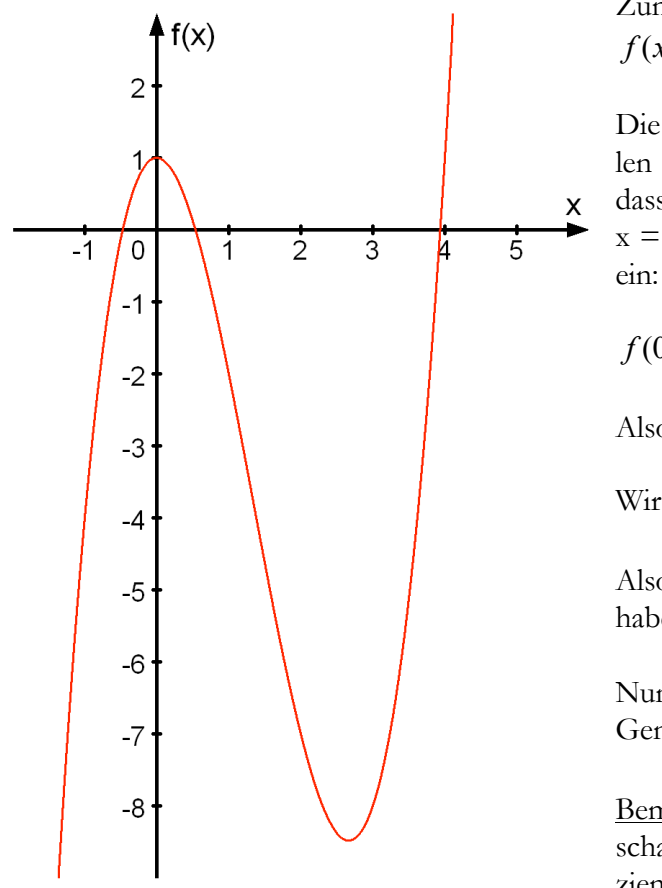

Zunächst zeichnen wir den Graphen der Funktion  $f(x) = x^3 - 4x^2 + 1$ .

Die gesuchten Lösungen entsprechen den Nullstellen (NST) des Graphen. Man sieht zum Beispiel, dass im Intervall [0 ; 1] eine NST in der Nähe von  $x = 0.5$  liegt. Wir setzen in die Funktionsgleichung

 $f(0.5) = +0.125$  und  $f(0.6) = -0.224$ .

Also liegt die NST im Intervall [0.5 ; 0.6].

Wir setzen 0.55 ein: *f* (0.55) = −0.04363.

Also liegt die NST im Intervall [0.5 ; 0.55]. Wir haben somit das obige **Intervall halbiert**.

Nun fährt man so fort, bis man die erwünschte Genauigkeit der NST erreicht:  $x_2 = 0.5374...$ 

Bemerkung: Dieser Algorithmus ist zwar sehr anschaulich, braucht aber viele Rechenschritte. Effizienter wäre hier das sog. Newton-Verfahren.

#### Beispiel 2:

Man zeichne die Graphen ins gleiche Koordinatensystem und man bestimme durch Ablesen die Schnittpunkte:  $k: x \mapsto \sin(x)$  und  $l: x \mapsto \log(x)$ , mit Definitionsbereich D =  $(0, \infty)$ .

#### ! Bevor wir loslegen eine wichtige **Bemerkung**:

Da sich beide Funktionen aufs gleiche Koordinatensystem beziehen, ist es wichtig, dass wir im **Bogenmass** rechnen und somit auf beiden Achsen gleiche Einheiten haben (Einheitskreis!). Würde man trotzdem in Gradmass rechnen, hätte man zum Beispiel an der Stelle *x* =1 ! den Ausdruck y = log(1°), was keinen Sinn macht! **Tipp**: Sollte Ihr grafikfähiger TR eine ganz flache Sinuskurve zeichnen, dann stellen Sie auf RADIAN um!

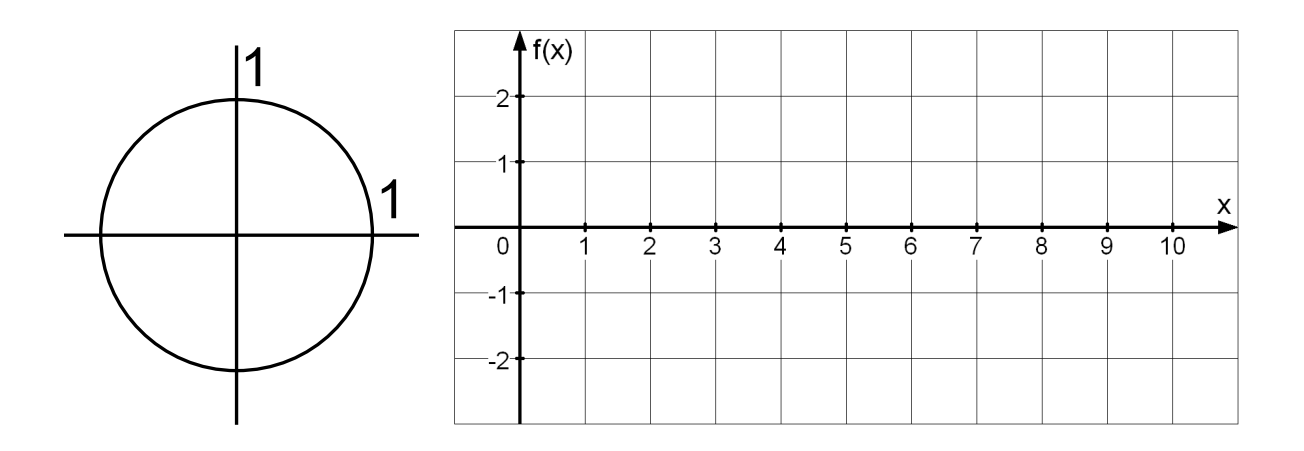

Die genauen Koordinaten der Schnittpunkte lassen sich in diesem Fall nicht durch Umformungen finden. Hier sind wir auf die Hilfe des TR angewiesen, welcher durch einen Algorithmus (z. Bsp. durch eine Intervallschachtelung) die (irrationalen) Lösungen auf einige Dezimalstellen genau angibt.

Zur Kontrolle seien hier die Schnittpunkte auf 3 Dezimalstellen genau angegeben.  $S_1(2.696 \mid 0.431); \quad S_2(7.328 \mid 0.865); \quad S_3(8.264 \mid 0.917).$ 

Beispiel 3:  $\mathscr{P}$ Man löse (rechnerisch) die Gleichung cos(*x*) = sin(*x*) nach *x* auf.

## **4.6 Ungleichungen**

Bis jetzt haben wir uns nur um **Gleichungen** gekümmert, deren Lösungen den x-Koordinaten von **Schnittpunkten** zweier Graphen entsprachen. Man möchte aber auch oft wissen, welche Teile des Graphen einer Funktion f unter dem Graphen einer anderen Funktion g liegen. Das entsprechende algebraische Objekt ist die **Ungleichung**

$$
f(x) < g(x) \quad \text{oder} \quad f(x) \le g(x),
$$

je nachdem, ob die Schnittpunkte der Graphen mitgezählt werden sollen, oder nicht.

Auch Ungleichungen kann man umformen, aber man muss besser aufpassen als bei Gleichungen (wie schon gestern beim Lösen von linearen Ungleichungen gesehen).

Es gibt, grob gesagt, **zwei Lösungswege für Ungleichungen**  $f(x) \leq g(x)$ :

**Entweder** man achtet gut darauf, dass man immer nur **erlaubte Umformungen** anwendet (etwa: Addition der gleichen Zahl auf beiden Seiten, Multiplikation mit einer positiven Zahl, oder Multiplikation mit einer negativen Zahl zusammen mit der Umkehrung des Zeichens);

**oder** man berechnet zunächst die Schnittpunkte der beiden **Graphen**, und wählt dann in jedem **Intervall** zwischen diesen Schnittpunkten ein x, mit dem man prüft, welcher Graph oben liegt.

Beispiel:

Man löse die Ungleichung  $\frac{x}{7} + \frac{3}{7} \ge |x - 4| - 1$ 5 3  $\frac{x}{5} + \frac{3}{5} \ge |x - 4| - 1$ .

Mit der **ersten Methode** gehen wir wie folgt vor: Wir machen eine Fallunterscheidung:

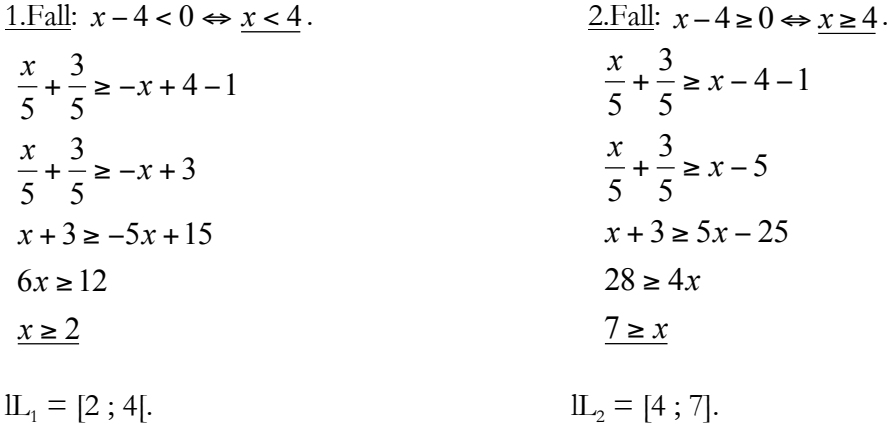

Die **Gesamtlösung** ist die Vereinigung der beiden Intervalle: lL = **[2 ; 7].**

Bei der **zweiten Methode** zeichnen wir die Graphen von f:  $y = \frac{x}{5} + \frac{3}{5}$  $=\frac{1}{5}$  +  $y = \frac{x}{5} + \frac{3}{5}$  und g:  $y = |x - 4| - 1$  in dasselbe Koordinatensystem und schauen, in welchem Intervall (also für welche Werte x) der Graph von f oberhalb des Graphs von g verläuft.

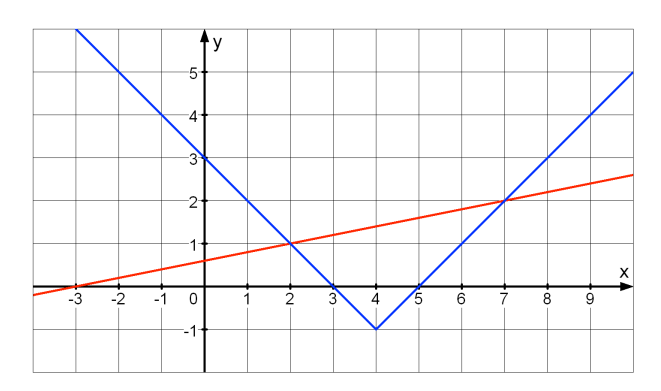

Es lässt sich das Intervall lL = **[2 ; 7]** ablesen.

! Mit dieser Methode lassen sich nun auch Bruchungleichungen effizienter lösen! (Siehe Montags- Skript.) Hier wird der Nutzen eines grafikfähigen TR ersichtlich.

## **4.6.1 Quadratische Ungleichungen**

Quadratische Ungleichungen hängen eng mit quadratischen Gleichungen und quadratischen Funktionen zusammen.

Musterbeispiel: Man löse die quadratische Ungleichung  $\frac{1}{2}$  $\frac{1}{2}x^2 + 2x + \frac{3}{2}$  $\frac{3}{2} > 0$ .

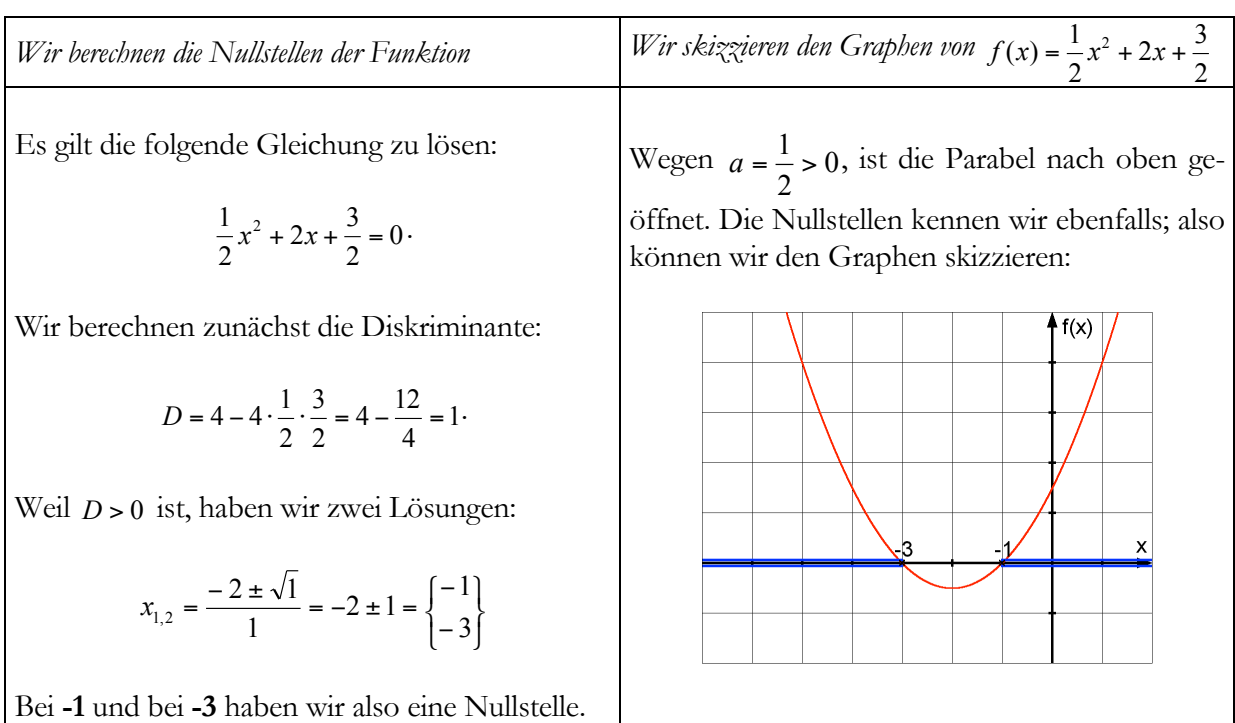

! Die folgende Überlegung ist nun entscheidend:

Da die Parabel nach oben geöffnet ist und zwei Nullstellen besitzt, haben die Parabelpunkte zwischen den Nullstellen negative y-Koordinaten und die in den beiden Aussenbereichen positive y-Koordinaten.

#### **Zusammenfassend bedeutet dies:**

Für die Zahlen x = **-3** und x = **-1** gilt:  $f(x) = \frac{1}{2}$ 2  $x^2 + 2x + \frac{3}{2}$ 2  $= 0$ .

Für jede Zahl x aus dem Intervall (-3; -1) gilt:  $f(x) = \frac{1}{2}x^2 + 2x + \frac{3}{2}$  $\frac{3}{2}$  < 0.

Für jede Zahl x aus dem restlichen Bereich  $\textbf{IR} \setminus [-3; -1]$  gilt:  $f(x) = \frac{1}{2}$ 2  $x^2 + 2x + \frac{3}{2}$ 2  $> 0$  .

Die Lösungsmenge der quadratischen Ungleichung  $\frac{1}{2}x^2 + 2x + \frac{3}{2} > 0$ 2  $2x + \frac{3}{5}$  $\frac{1}{2}x^2 + 2x + \frac{3}{2} > 0$  ist somit  $IL = IR \setminus [-3; -1].$ 

#### **4.6.2 Das Lösen von Ungleichungen mittels Vorzeichentabelle**

Wir illustrieren diese Methode anhand des folgenden Beispiels: 4  $\frac{4}{x}$  ≤ 2

**Schritt 1:** Man formt so um, dass auf einer Seite der Ungleichung nur noch 0 steht:

$$
\frac{4}{x} \le 2 \Leftrightarrow \frac{4}{x} - 2 \le 0 \Leftrightarrow \frac{4 - 2x}{x} \le 0
$$

Zur Erinnerung:

Die Ungleichung 4-2*x x* ≤ 0 zu «lösen», bedeutet alle Zahlen zu bestimmen, die für x eingesetzt, eine wahre Aussage ergeben. Die linke Seite soll also jeweils negativ, oder gleich Null werden.

Die «interessanten Zahlen» in der Ungleichung sind **2** und **0**. (Für **x = 2** wird der Zähler 4 − 2*x* gleich Null. Für **x = 0** haben wir eine Definitionslücke.) Nachdem wir über die Grenzen x = 0 und x = 2 Bescheid wissen, brauchen wir noch den Bereich zwischen diesen Grenzen und ausserhalb dieser Grenzen zu untersuchen: Dann haben wir alle möglichen Zahlen x untersucht!

Für die Untersuchung dieser Bereiche stellen wir eine Vorzeichentabelle auf:

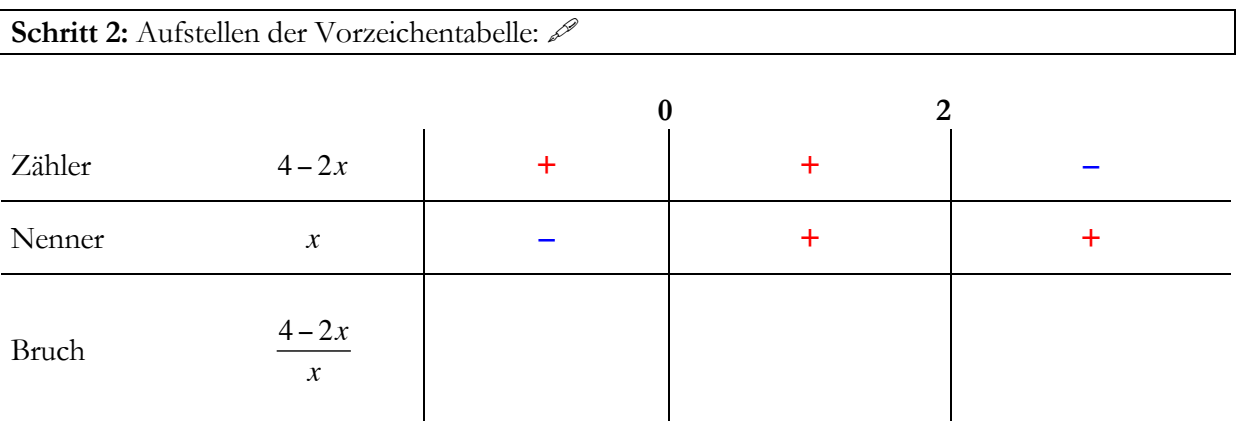

Aus der untersten Zeile können wir nun die Lösungsmenge ablesen:

Die Ungleichung <sup>4-2x</sup> *x* ≤ 0 wird für die folgenden Zahlen x erfüllt:

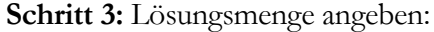

lL = {x ∈ lR *x* < 0 oder *x* ≥ 2 } = (−∞, 0) ∪ [2, +∞) = IR \ [0 ; 2).

Anspruchsvollere Aufgaben dieses Typs lassen sich auf analoge Weise lösen (siehe Übungen)!

#### à **Übungen Di, Block 4**